# Section 13. Integrated Data Retrieval System (IDRS)

### 1 Summary of IDRS

Reference IRMs 3(25)(77)0 and 3(25)(78)0

The Integrated Data Retrieval System (IDRS) is a system which enables employees in the Service Centers and the District Offices to have instantaneous visual access to certain taxpayer accounts.

Some capabilities of the system include:

- (1) Researching account information and requesting returns.
- (2) Entering transactions such as adjustments, entity changes, etc.
- (3) Entering collection information for storage and processing in the system.
- (4) Automatically generating notices, collection documents and other outputs.

Several different files compose the IDRS data base. Some of them are:

- AUDIT INFORMATION MANAGEMENT SYSTEM (AIMS)—This file is a computer system designed to give Examination Division information about the returns open to Examination.
- (2) ADOPTION TAXPAYER IDENTIFICATION NUMBER (ATIN) This file contains W-7A application information regarding pending adoptions. A temporary number is assigned to the child so that adoptive parents can claim dependency exemption and child care credit. All update processing will take place at the Philadelphia Service Center. Command Code ATINQ is available for universal access inquiries at all service centers. (IRM 3(25)(77)(79))
- (3) CENTRALIZED AUTHORIZATION FILE (CAF) RESEARCH—The Centralized Authorization File contains information regarding the type of authorization that taxpayers have given representatives for various modules within their accounts. This information is used to direct refunds and/or copies of notices and correspondence to representatives when this has been authorized. It can also be used to determine whether an individual claiming to be a representative (Rep) of a taxpayer is, in fact, authorized to represent or act in the taxpayer's behalf, or to receive the information requested. The command codes available for research are: (a) CC CFINQ IRM 3(25)(77)(33), and (b) CC RPINQ IRM 3(25)(77)(33).

Note: Each Service Center has a separate CAF, built from records input at that Service Center.

(4) DISHONORED CHECK FILE (DCF)—This file contains a record of the dishonored checks returned to the service center by banks. The record will remain on the file until research positively identifies the tax module which was credited when the check was originally received. Once identified, an entry is made to the file which will cause a debit transaction to be generated and sent to the master file. A notice will also be generated to notify the taxpayer.

- (5) EXCESS COLLECTION FILE (XSF)—This file contains two accounts, non-revenue receipt credits in Account 6800 (Excess Collections) and Account 9999 (Revenue Clearance Accountability). Each record within the file contains the control number, amount, source of the credit, IRS received date, status code, other available payment and follow up information. This file may be accessed with CC XSINQ. (IRM 3(25)(77)(49).
- (6) KEY INDEX FILE (KIF)—The KIF provides a way to access a Taxpayer Identification Number (TIN) with selected taxpayer's name and address. The KIF is actually two files, the SKIF (SSN Key Index File) and the EKIF (EIN Key Index File). The SKIF is accessed by CC SSNAD. The EKIF is accessed by CC EINAD.
- (7) NATIONAL ACCOUNT PROFILE (NAP)—The National Account Profile is maintained at the Martinsburg Computing Center. The Service Centers and Districts have direct access to the NAP using CC INOLE.
- (8) REPORTING AGENTS FILE (RAF) RESEARCH—The Reporting Agents File contains information regarding the type of authorization that taxpayers have given to their reporting agent for the employment tax/payment modules and/or the FTD payment modules in their account. This authorization allows the reporting agent to file the taxpayer's Form 940 or Form 941 on magnetic tape or make magnetic tape or electronically or make magnetic tape or electronic submision of federal tax deposits. The information from the authorization is used to direct copies of notices and correspondence to reporting agents if authorized. It can also be used to determine whether an individual claiming to be a reporting agent for a taxpayer is, in fact, authorized to receive the information requested. CC RFINQ is the only command code needed to research the RAF IRM 3(25)(77)(16).2).
- (9) TAXPAYER INFORMATION FILE (TIF)—The TIF provides tax account information for taxpayers selected for IDRS. The TIF is divided into three sub-groups as follows:
  - (a) ITIF-Individual Master File
  - (b) BTIF—Business Master File
  - (c) ZTIF—Individual Retirement Account, Employer Pension Plan, and Non-Master File.
- (10) UNIDENTIFIED REMITTANCE FILE (URF)—This file contains an information record of each remittance which is received but cannot be positively identified. This file aids in resolving payment tracers.
- (11) This file allows the Service to issue a unique tax identification number to certain individuals for whom a social security number is not available. the system replaces the current system of assigning a temporary Internal Revenue Service Number (IRSN) by the IRS. The nonresident alien withholding issues will be eliminated by the ITIN system.

### 2 IDRS Security System

(1) Security Procedures

#### General

The IDRS Security System is designed to provide protection for both the taxpayer and the IDRS user employee. The taxpayer must be protected from unauthorized disclosure of information concerning his/her account and unauthorized changes to it. The IDRS user employee must be protected from other personnel using his/her identification to access or make changes to an account.

# Any line marked with # is for official use only

### 13 - 2

IRM 1272, Disclosure of Official Information Handbook contains guidelines governing the release of data included on tax returns and other information contained in Service files.

#### **Protection of Taxpayer Accounts**

Employees should exercise special precautions to identify the taxpayer or his/her authorized representative when answering inquiries about a refund, notice, adjustment or delinquent account.

When responding to telephone inquiries and walk-in taxpayers about a tax account, the employee handling the inquiry should obtain:

- (a) Taxpayer's name, address.
- (b) Taxpayer Identification Number (SSN or EIN).
- (c) Document Locator Number (DLN), date or amount on notice or other document received.
- (d) Date and/or amount of refund, adjustment, payment or return.
- (e) Type of notice or other communication received.

If a caller is unable to furnish enough information to establish that he/she actually is the taxpayer, the employee should request that the caller find out the information and call back. If the caller states he/ she does not have the information and cannot obtain it, the employee should advise the caller to write.

Employees should not provide Taxpayer Identification Numbers over the telephone. Tele-Tin employees will follow their IRM guidelines.

Information concerning taxpayers will not be provided to third parties without written authorization from the taxpayer, even though the third party requesting the information has possession of a copy of the bill or notice in question.

Written authorization from the taxpayer is not restricted to a power of attorney or to any specific form. The authorization must bear the taxpayer's signature. If there is serious doubt whether the signature on the authorization is the taxpayer's, offer to mail the information to the taxpayer's address of record.

#### Authorized Access

IDRS users are authorized to access only those accounts required to accomplish their official duties. IRM 0735.1, Handbook of Employee Responsibilities and Conduct, Exhibit 200-2, (i) (y) states that instances of employee's accessing their own (or spouse's) account or the account of another employee (or spouse) via IDRS will be treated as administrative offenses. In addition, IDRS users must not access the account of a friend or relative, or any account in which they have a personal or financial interest.

#### Passwords

Each IDRS user employee will be furnished a password on a periodic basis.

The employee is responsible for protecting his/her password. The password must not be revealed to anyone, regardless of his/her position in or outside the Internal Revenue Service.

Employees must never use another employee's password.

Any time a password is compromised, or even if an employee suspects that it has been, he/she will notify the System Security Supervisor to obtain another password.

#### Protection of the IDRS User Employee

Proper use of Command Codes SINON and SINOF will provide necessary protection to the employee.

#### SINON

An employee must sign on the IDRS system before accessing or changing any account on IDRS. The employee will accomplish this by inputting Command Code (CC) SINON. That will verify whether or not the employee is authorized to use IDRS. If the employee is authorized to use IDRS, the system will assign the user a two character entry code which will be unique for that particular operator at that terminal for the SINON period.

#### Entry Code

The entry code has a floating position in each command code. In order to maintain maximum security, the entry code is the last item input for all command codes. The Entry code must follow all the input for a command code and XMIT must be depressed in the first position following the entry code.

The entry code received from CC SINON is the identification that the system uses to generate the employee number for every action processed through the IDRS terminal. The protection of the entry code is as important as the protection of the password.

- (a) An employee **must not** allow any other employee to use his/her entry code. All action on IDRS will be recorded as being input by the employee officially assigned the entry code.
- (b) Employees should not record their entry codes for ready reference. If the entry code is written down it is too easy for another employee to find and use it.

An employee can be signed on to only one terminal at a time, and can have only one active entry code at a time.

#### SINOF

Employees must use CC SINOF whenever they are going to be away from the terminal (for example, going to lunch, break, or back to their desk). Employees should stay signed on only when they are actively using the terminal or when they can see the terminal and anticipate using it again soon.

Proper use of command code SINOF provides employees complete protection of their entry codes. If an employee does not SINOF, there is always a danger that someone else will use his/her entry code during his/her absence.

If a user is signed on a terminal and intends to sign on another terminal, he/she should first sign off the original terminal.

#### Security Violations

The following are examples of security violations:

the input of incorrect CC SINON information.

the input of a command code without an entry code or an invalid entry code.

the input of a command that is not in the Employee Profile.

All security violations will be recorded in the security files by terminal and, if possible, by employee number.

A terminal will lock out after three (3) consecutive violations. In the event of a security lockout, the screen of the affected terminal will display the message "SECURITY LOCK ON THIS TERMINAL" The operator must immediately notify his/her supervisor who will initiate action to unlock the terminal.

#### Security Reminders

- (1) Employees should always clear the screen when the terminal operation is completed.
- (2) Employees should be sure to retrieve all prints. If someone leaves a print in the printer, it should be placed in classified waste if the originator cannot be determined.
- (3) IDRS terminals are programmed for real-time usage and are systematically deactivated at the end of each work day.
- **Note:** The preceding rules must be followed carefully to protect the security and integrity of the IDRS.

The SFDIS Command Code with definer (values: P=Production, T=Training) is used to pull up the list of Command Codes in an employee's profile.

### 3 IDRS Message File

IDRS Message file is available to all IDRS users via command code MESSG followed by the users entry code. This multi page file contains up to date information on a variety of topics for example; command code availability, command code changes, MFTRA print status, ACTRA display status and system Files availability. An index of MESSG topics will be displayed. All IDRS users should make a point of checking the MESSG File every morning.

### 4 Selection Criteria for IDRS

Data is extracted for IDRS when the entity or tax module meets extraction criteria prescribed in IRM 30(33)0. Updated records are extracted for each module whenever Master File activity occurs in the account, such as merges, unpostables, notices, Tax Code postings (including adjustments and examinations), certain freezes, and status changes. The files are constantly updated from various sources until the record is removed from IDRS.

### 5 Retention Criteria for IDRS

Retention on the TIF is governed by the principle that a module should be retained as long as any one of a specified criteria is met, such as dummy modules less than 3 cycles old, accounts in TDA status, accounts in TDI status, modules containing any open pending transactions, and modules with

open control bases. If a module no longer meets any retention criteria it is dropped from the file and a generated transaction is sent to MCC to inform the Master File that the module is no longer on that Service Centers IDRS file. Specific retention criteria is included in IRM 30(33)0.

### 6 Special Employee Number

Telefile letters 2922C through 2930 will be generated from the Correspondex System. Because an individual employee will not be inputting these "C" letters, they will have a system generated employee number of "1799999999".

### 7 Pending Transaction Identification Codes/IDRS Merge Related Transaction Codes

### (1) Pending Transaction Identification Codes

Reference IRM 3(27)(68)(24)1

- AP —A pending tax module transaction prior to PN status. This transaction will not have a complete DLN and may be reviewed by Quality Review.
- CU —A corrected unpostable transaction
- \*DC —A transaction deleted by ERS or Service Center Reject Processing.
- \*DI —A delinquent or entity transaction which appears on IDRS, but does not post to the Master File.
- \*DJ —A transaction deleted through normal weekly update.
- \*DN —A transaction deleted by IDRS daily TIF batch processing. This pending transaction status normally occurs under the following conditions:

1. A transaction on the TIF other than a Unn or Nu did not match an incoming IDRS daily update on money amount. The transaction on the TIF changes to DN and the input transaction is separately appended.

2. An entity transaction on the TIF other than a Unnn or Nu failed to match an incoming IDRS daily update transaction on size (transaction length). The transaction on the TIF changes to DN and the incoming transaction is appended separately.

- \*DP —A transaction deleted by CC DELET, or has been a TP on TIF for 4 cycles or an agepending routine change or a TP transaction failed to match daily update on money amount.
- \*DQ —A transaction deleted by Quality Review.
- DR —Retained for research.
- \*DU —A deleted unpostable transaction.
- \*DW —A transaction deleted via optional age routine in the weekend IDRS computer batch processing (weekly updates).
- EP —A pending entity module transaction prior to PN status. This transaction will not have a complete DLN and may be reviewed by Quality Review.
- ERS —A RS transaction appended to the entity is identified as ERS when it is displayed with a tax module. Limited to TCs 903 and 904.
- NU —A nullified unpostable transaction.

- PN —A pending transaction that has passed all IDRS validity checks and has a complete DLN. All NMF transactions posted after establishment of module remain as PN.
- RJ —A reject transaction. RJ transactions are appended to the entity. They are displayed on the tax module if the MFT, Plan Number and Tax Period are for the displayed tax module.
- Rnnn —A transaction has been delayed beyond the scheduled cycle. It is extracted from the resequencing file at MCC. Includes all TC 904s and TC 903s (Refer to 8.08 for numeric code definitions).
- TP —A payment received in the service center input to IDRS from the Remittance Processing System (RPS) with the cycle of input. It will not be included on a master file transaction tape until passing all validity and consistency checks and updated to "PN" status with the expected MCC posting cycle.

Unnn —An open unpostable transaction (nnn - the numeric unpostable code).

\*The pending transaction codes identified above with the asterisk will not be included in the IDRS balance.

#### (2) Merge Related Transaction Codes

Reference IRM 3(27)(68)0

These differ slightly from those for the corresponding Master File transactions. The TC 003 and 026 are generated during IDRS processing, therefore they are not the actual MF transactions, but do reflect MF status.

- (a) 003- BMF Partial Merge Appears on the old EIN and contains a cross reference number. It indicates that a merge was attempted but was not able to become a complete merge because of modules in both involved accounts which are for the same MFT and tax period. The TC 003 will appear in "DI" pending status in the entity module.
- (b) 004 BMF Partial Merge Appears on the new EIN and contains a cross reference TIN. The TC 004 will appear in "DI" pending status in the entity.
- (c) 006 A Merge/Merge Fail. A TC 006 without a cross reference TIN indicates an unsuccessful merge. A TC 006 (preceded by a TC 005) with a cross-reference TIN indicates a successful merge from the cross-reference TIN.
- (d) 008 IMF/BMF Complete Merge Appears on the new TIN to reflect a successful merge and contains a cross reference TIN. The TC 008 will appear in "DI" pending status in the entity.
- (e) 026 IMF/BMF Complete Merge Appears on the old TIN to reflect a successful merge and contains a cross reference to the new TIN. It will appear in the entity module only in "DI" pending status.

#### (3) Transaction Information Codes

(a) IMF

#### Code Condition

- G Amended (G Code) Return
- X Indicates DLN (location) or Administrative file or refile DLN
- D Selected for Discriminant Function Regular

- M Selected for Discriminant Function Special
- F Final Return
  - (b) BMF

### Code Condition

- A FTD (Federal Tax Deposit) Credit computer transferred from a prior module
- C Consolidated FTD (TC 650) will consist of the number of payments consolidated.
- F Final Return
- G Amended Return
- G Amended Return
- L Rejected Forms 7004/2758
- P FTD (TC 650) credit computer transferred to a subsequent module
- X Return refiled under DLN indicated
- T Treasury U.S. DLN (Doc Code 97)
- W Form 7004, changed Entity Fiscal Month
- 2 Form 7004, 990C filed
- 4 Form 7004, 990T Resident Corp.
- 5 Form 7004, 990T Non-resident Corp.
- 6 Form 7004, 1120F, Non-resident Corp.
- 7 1120F Resident Corp.
- 8 Form 1066 Filer

### 8 Case History Status Codes

Reference IRM 3(27)(68)(18).1(1)(b)

The following status codes are used when controlling a case. These status codes should not be confused with Master File Status codes or with freeze codes.

- A—Assigned—Actively being worked.
- B—Background—Non-workable case being monitored.
- C-Closed.
- S—Suspense—Short term delay.
- M—Other—Long term delay.
- Z—Used to Close IRP Cases.

### 9 Category Codes

Reference IRM 3(27)(68)(18).1(1)(a)

The category codes are a 4 digit code to denote the type or source of an adjustment or correspondence case. The following is a current list of the category codes and the definition:

| Category<br>Codes | Definition                                          |
|-------------------|-----------------------------------------------------|
| ACKN              | Claim or Photocopy Request Processed by RCF to CP&R |
| AMCZ              | Accounts Maintenance Combat Zone                    |
| AMRH              | Accounts Maintenance Research                       |
| AM01              | Debit Balance - No return                           |
| AM02              | Erroneous Credit Freeze                             |
| AM03              | Amended Return - No Original                        |
| AM04              | Duplicate return                                    |
| AM05              | Audit Hold Codes                                    |
| AM06              | Claim Pending                                       |
| AM07              | AADP Credit to NMF Liability                        |
| AM08              | Manual Refund                                       |
| AM09              | Additionally Liability Pending                      |
| AM10              | Refund - Repayments, Cancelled or Delayed           |
| AM11              | Advanced Payment                                    |
| AM12              | Credit Balance - No return                          |
| AM13              | Expired Installment                                 |
| AM14              | Barred Refund (STEX)                                |
| AM15              | Erroneous Refund                                    |
| AM16              | Excess ES Credits (IMF) or FTD Credit module (BMF)  |
| AM16-J            | (IMF) Excess ES Credits (IMF)                       |
| AM16-Y            | (BMF) FTD Credit module                             |
| AM17              | TDI Refund Freeze                                   |
| AM18              | TC59X w/Credit Balance - No Return                  |
| AM19              | Offer in Compromise                                 |
| AM20              | Subsequent Payment                                  |
| AM21              | Account Reactivation                                |
| AM22              | Original -No amended return                         |
| AM23              | CSED TC 470 (Claim Pending)                         |
| AM24              | Math error protest                                  |
| AM25              | Additional Liability Pending (URP)                  |
| AM26              | TC 59X w/Credit Balance - No return                 |
| AM27              | URP - Zero Debit Balance                            |
| AM28              | Unreversed TC 480                                   |
| AM-X              | Expired or Potentially Expired Assessment Statute   |
| ARDI              | Accounts Receivable Dollar Inventory                |
| ASTA              | Alternative Strategy for Tax Administration         |

| Category<br>Codes | Definition                                                     |
|-------------------|----------------------------------------------------------------|
| ATAO              | 911 Hardship (effective July 1990)                             |
| ATLA              | Additional Tax Liability Assessment                            |
| AUDT              | Special Audit                                                  |
| BARD              | Barred Assessment                                              |
| BWH               | Backup Withholding                                             |
| CAWR              | Combined Annual Wage Reporting                                 |
| CCO1              | Collection Contracted Out                                      |
| CERT              | Certified Transcript                                           |
| CFTE              | Credit for the Elderly                                         |
| COCZ              | Collection Combat Zone                                         |
| COLL              | Collection Related Questions                                   |
| COPY              | Taxpayer Request for Copy of Return                            |
| CP29              | Amended Return Posted, No Original                             |
| CP40              | Potential ES Penalty Transcript Notice—IMF                     |
| CP44              | Notice of Available Credit                                     |
| C174              | Unexplained exempt remuneration listed on Form 940             |
| C175              | Unexplained adjustment on Forms 941,945,942,943                |
| C190              | Amended Return Posted No Original on Record Within Four Cycles |
| C194              | CP 194 (Potential FTD Penalty)                                 |
| C234              | CP 234 Potential ES Penalty Transcript Notice—BMF              |
| C294              | Possible 15% FTD Penalty                                       |
| C874              | Unexplained exempt remuneration listed on Form 940PR           |
| C875              | Unexplained adjustment on Forms 941PR and 943PR                |
| DATC              | Deferred Adverse Tax Consequence                               |
| DAUD              | Duplicate Filing Audit                                         |
| DFRX              | Deferral Cleanup                                               |
| DMFC              | Debtor Master File Claim                                       |
| DSTR              | Disaster Case                                                  |
| DUPF              | Duplicate Filing (CP 36,193,436)                               |
| DUPR              | Duplicate Refunds                                              |
| EICN              | Earned Income Credit Notice (CP32)                             |
| ENCC              | Energy Credit Carryover Transcript                             |
| ENTC              | Entity Change Case                                             |
| ER51              | Error—Doc Code 51                                              |
| ERAB              | Erroneous Abatement                                            |
| ERRF              | Erroneous Refund                                               |
| ESTA              | Potential Expired Statute Case—Service Center                  |
| ESTB              | Potential Expired Statute Case—District Office                 |
| ETAD              | Employment Tax Adjustment-DCC Program.                         |
| ETAP              | Employment Tax Adjustment Program                              |
| EXOR              | Exempt Organization                                            |
|                   |                                                                |

| Category<br>Codes | Definition                                                                 |
|-------------------|----------------------------------------------------------------------------|
| FUTA              | Federal Unemployment Tax Act                                               |
| GAIN              | Gain on Sale of Residence                                                  |
| 1174              | Unexplained Exempt Remuneration Listed on Form 940—International           |
| 1175              | Unexplained Adjustment on Forms 941/E/SS/942/943—International             |
| l190              | Amended Return Posted—BMF—No original—International                        |
| 1234              | Potential ES Penalty Transcript Notice—BMF—International                   |
| 1840              | IDRS Generated Refund—International                                        |
| 1874              | Form 940—International                                                     |
| 1875              | Unexplained Adjustment on Forms 941PR/942PR/943PR—International            |
| IATL              | Additional Tax Liability Assessment—International                          |
| IDPA              | Duplicate Filing Audit CP93, 293—International                             |
| IDPF              | Duplicate Filing Audit CP36, 193—International                             |
| IDST              | Disaster Case—International                                                |
| IDS               | Inventory Dollar System                                                    |
| IENC              | Entity Control Case—International                                          |
| IERF              | Erroneous Refund Case—International                                        |
| IETP              | Employment Tax Adjustment—International                                    |
| IFUT              | Federal Unemployment Tax—International                                     |
| IIAC              | Interest Abatement Claim—International                                     |
| IIEQ              | Internal Examination Question—International                                |
| IIRQ              | Internal Request for Adjustment—International                              |
| IJCC              | Joint Committee Case—International                                         |
| IN29              | Amended Return Posted—IMF—No original—International                        |
| IN32              | Earned Income Credit Notice (CP32)—International                           |
| IN40              | Potential ES Penalty Transcripts Notice—IMF—International                  |
| INEQ              | Internal Examination Question (3870)                                       |
| INMF              | NMF Return Adjustments—International                                       |
| INTC              | Claim for abatement of Interest                                            |
| INTT              | Complex Interest Cases                                                     |
| INUP              | Nullified Unpostable—International                                         |
| IOTH              | "Other Adjustment" (no Category)—International                             |
| IOUR              | Output Review—International                                                |
| IPRP              | Problem Resolution Case—International                                      |
| IPYT              | IMF and BMF Payment Tracer—International                                   |
| IRA-              | Individual Retirement Annuity Cases                                        |
| IRNT              | Restricted Interest Carryback Claim—International                          |
| IRP-              | Information Reports Processing                                             |
| IRRQ              | Internal Request, e.g. 3465                                                |
| IRTL              | IRS Telephone Inquiry, or other (Taxpayer Assistance)                      |
| ISPJ              | Other Special Project Cases—International                                  |
| ISSA              | SSA Adjustments, SSA-7000, OAO-10, SS-13 and other SSA Cases—International |
| ITCB              | Tentative Carryback Application—International                              |

| Category<br>Codes | Definition                                                                                    |
|-------------------|-----------------------------------------------------------------------------------------------|
| ITCC              | International and Possession Technical Request or Correspondence                              |
| ITLR              | Telephone Inquiry or other Taxpayer Assistance—International                                  |
| ITRQ              | (TPRQ) Taxpayer Request—International 1040X or 1120X-International                            |
| IXRT              | 1040X or 1120X-international                                                                  |
| JCCC              | Joint Committee Case                                                                          |
| LEVY              | Levy payment                                                                                  |
| LTXn              | (n=1-9)—Lifetime Exclusion                                                                    |
| MFCO              | MF Clean-up Collection Cases                                                                  |
| MFRP              | MF Clean-up Non-collection Cases                                                              |
| MISC              | Miscellaneous Correspondence                                                                  |
| NLUN              | Nullified Unpostable                                                                          |
| NMnn              | (nn 01-29) No Merge                                                                           |
| NMRG              | No Merge Transcripts                                                                          |
| OOPS              | Claim Processing Interrupted, Remedial Action Required                                        |
| OTHE              | Other Adjustments (no category)                                                               |
| OURV              | Output Review                                                                                 |
| P810              | Form 1042/1042S, Correspondence Listing of Underwithheld Withholding Agents—<br>International |
| PAID              | Check Negotiated, Claims Package or Check-Photocopy to follow                                 |
| PAYT              | Payment Tracer                                                                                |
| PPCP              | Practitioner Priority Case Program Accounts                                                   |
| PREA              | Pre-assessed Installment Agreements                                                           |
| PRNQ              | Privacy Act Inquiry                                                                           |
| PRPD              | Problem Resolution Program—DO Initiated                                                       |
| PRPS              | Problem Resolution Program—SC Initiated                                                       |
| PSUB              | Parent/Subsidiary                                                                             |
| Q-FR              | Notice Review of Q Freeze Cases                                                               |
| RCTF              | CHKCL Claim input                                                                             |
| RECL              | Claim Denied or Reclamation                                                                   |
| RFCK              | CHKCL photocopy or status request input                                                       |
| RFDL              | Refund Delete Case                                                                            |
| REF-              | Refund Hold For return deliquency cases                                                       |
| RFIQ              | Refund Inquiry                                                                                |
| RINT              | Restricted Interest                                                                           |
| RSED              | Refund Statue Exp Date                                                                        |
| RTCK              | Returned Check                                                                                |
| SCRM              | Scrambled SSN Case                                                                            |
| SCTR              | Substantiated Credit Transcripts                                                              |
| SFR-              | Substitute for Returns                                                                        |
| SIXD              | 6020(b)-DCC                                                                                   |
| SPC1              | Reserved for special assignment                                                               |
| SPC2              | Reserved for special assignment                                                               |

| Category<br>Codes | Definition                                         |
|-------------------|----------------------------------------------------|
| SPC3              | Reserved for special assignment                    |
| SPC4              | Reserved for special assignment                    |
| SSA-              | OAO10, SS-13, OALETR, OAR7000, other SSA           |
| STnn              | (nn=01-29) Statute                                 |
| ST30              | Refund Statute Expiration-Follow-up for Exam Areas |
| ST32              | Status 32-Check outstanding                        |
| STAT              | Statute Cases                                      |
| STEX              | Statute Case                                       |
| TDI-              | Service Center TDI Cases                           |
| TDIa              | Service Center TDI Cases (a=A-Z)                   |
| TECC              | Technical Case, Congressional                      |
| TECL              | Technical Case, Letter                             |
| TECT              | Technical Case, Telephone or other                 |
| TENT              | Tentative Carryback                                |
| TFRP              | Trust Fund Recovery Penalty                        |
| TINP              | No TIN Penalty                                     |
| TOAD              | Completed TFS 1133 Sent to FMS Adjudication Dir.   |
| TPAR              | Taxpayer Service, Impact on Accounts Receivable    |
| TPCI              | Taxpayer Correspondence Inquiry                    |
| TPPI              | Taxpayer Personal or Phone Inquiry                 |
| TPRQ              | Taxpayer Request, e.g. 3870                        |
| UDRF              | Undelivered Refund Check—IMF and BMF               |
| URP-              | CP-2000 Notice of Proposed Change                  |
| URP1              | CP-2501 Inquiry Notice                             |
| URPS              | Statutory Notice of Deficiency                     |
| WPT-              | Windfall Profit Tax                                |
| XRET              | 1040X, 1120X                                       |
| 1081              | Reclamation credit received from FMS               |
| 1184              | Paper TFS 1184 sent to RFC                         |
| 1664              | Undelivered Refund Check-NMF & IRAF                |
| 2287              | Dishonored Check Case                              |
| 3858              | TFS 1133 and check photocopy sent to taxpayer      |
| 3859              | TFS 3859 Received from FMS Adjudication Division   |
| 3864              | TFS 3864 Follow up sent to FMS                     |
| 3911              | Lost/Stolen Refunds                                |
| 3913              | Refund Check Returned-TC841 to Post                |
| 840-              | IDRS Generated Refund (CC RFUND)                   |
| 841P              | TC 841 Posted and P Freeze Set                     |
| –Xnn              | (NN=01-28) Statute Expired                         |

### 10 Activity Codes

Reference IRM 3(27)(68)(18).1(1)

These codes are used in the case control and history section. They are used when controlling a case or to describe an action taken. It should be noted that each service center has its own Activity Codes and these will vary from center to center. The respective service center bulletins and Regional Commissioner memorandums should be consulted in regards to explanations of Activity Codes.

Only activity codes generated by adjustment control card input or on-line transaction input, or activity codes specified in ADP Handbooks are listed below.

- 1 ADJUSTMENT—Accounts Maintenance case sent to Adjustments
- 2 AMFOLLUPn—Accounts Maintenance follow-up number n.
- 3 CASETOCn—Related case closed for association with Cn case.
- 4 CREDTRANS—Credit transferred by DRT24 or DRT48 input; generated when case control was not previously established.
- 5 CRTOSPnnnn—Credit transferred to spouse's tax period.
- 6 CnERRCLSD—Control base number n was closed prematurely. Current control base is a continuation of Cn.
- 7 DOnn2990—Miscellaneous Investigation (Form 2990) initiated to district office nn, Field Branch.
- 8 ENMODCNTRL—Case controlled on ENMOD-overflow on TXMOD
- 9 ENTC—Input with an entity history item in order to hold entity posted transactions on IDRS for research purposes for seven weeks.
- 10 ERRORCASE—Case established in error, closed.
- 11 FOLLOWUP—Follow-up or second inquiry correspondence associated with established case.
- 12 FRERELINP—Freeze release input.
- 13 FRFRELVER—Freeze release verified.
- 14 IDRSREFUND—IDRS Generated Refund requested by CC RFUND
- 15 INCRADDLW2—To increase tax due to additional W-2 filed.
- 16 LETERvvvvv—Specified RSC, C, or other letter sent.
- 17 LEVYa—LEVYE, LEVYR, or LEVYD input establishes a history item on the entity module.
- 18 MULTIPLE—Case was identified as "multiple" or a "duplicate" before the service center adjustment control file was converted to IDRS' generated during conversion.
- 19 FODAUDIT—Return being audited at FOD (formerly OIO)
- 20 OVERSIZE—Account is too large to be brought into IDRS.
- 21 POAONFILE—Power of attorney on file
- 22 POTDUPLIC—Potential duplicate case
- 23 STAUPnnvvv—Module status changed by STAUP to status requested.
- 24 TELREPLY—Telephone reply to taxpayer
- 25 TNSFRCASE—Transferring a open control base from one employee to another.
- 26 TPnnn-nnnn—Taxpayer's phone number.
- 27 nnnnnnnn—Adjustment control number; generated when case control is established by tape input.
- 28 ZEROSPACCT—Spouse's account backed out in full.

- 29 34-CR TRAN—Credit transferred by FRM34 input, generated when case control was not previously established.
- 30 54-TAX-ADJ—DP tax adjustment input by ADJ54; generated when no other action code was specified.
- 31 CANTPAY—Taxpayer referred to nearest IRS Office in response to claim of inability to pay tax or request for time to pay.
- 32 3911 TORDCC—Generated when check claim data input-etc.
- 33 IAaaa—An IAORG, IAREV, IADFL, input established or updated the Installment Agreement data in the accounts entity module.
- 34 UnnnCnnnn—Generated for nullified unpostable condition (where nnn equals the cycle)

### 11 (NAICS) North American Industry Classification System Codes

The North American Industry Classification System Code, formerly called Principal Industry Activity Code (PIA) will be self coded by the taxpayer on line B of Schedule C. The PBA identifies the nature of the taxpayers business and will appear on IDRS tax modules, IDRS module transcripts, and CC RTVUE. Additional references for these codes are included on the back page of Schedule C or IRM 3.17.41 Exhibit 6.

### 12 Microfilm

All microfilm was not converted to Microfilm Replacement System. The unconverted microfilm will continue to be researched in the microfilm units.

Three types of microfilm information are available:

- CURRENT MICROFILM+m-These microfilms contain data which cannot be found by using MRS. They are updated periodically and include the following:
  - (a) Partnership Name Directory-can be used to determine the EIN and Name Control of partnership entities. Once these have been determined, the DLN and return can be obtained through existing procedures.
  - (b) EPMF National Alpha Register-is produced annually and contains a nationwide listing (in alphabetical order) of all the active entities on the EPMF.
  - (c) Federal Tax Deposit Registers-The Federal Tax Deposit (FTD) transactions (Doc. Code 97) received at MCC are listed on microfilm FTD Registers. For each Service Center, the FTD Registers list only the FTD transactions received from that Service Center. Three registers are produced for each scheduled production period. Each register contains the same information but in a different sort sequence. The three registers are:
    - 4) EIN Register listed by EIN
    - 5) Amount Register listed by the payment amount

6) Each FTD payment is accompanied by an FTD coupon which is microfilmed upon receipt in the Service Center. This microfilm register is the third FTD register maintained in the Research function. Images of FTD coupon are retained on

this microfilm register in sequence by microfilm serial number within a weekly cycle.

- (d) CAWR Module Register and CAWR Microfilm Index are created from an extract of the CAWR modules on the BMF. The extract is performed at the end of the CAWR Reconciliation Program. (Albany District Office only)1042 Microfilm Name and Index Register (available for tax years prior to TY1988).
- (e) 1042S Index Register
- (f) CAWR W-2/W-2P Microfilms and Register (Albany District Office only)
- (2) RETENTION REGISTER—These microfilms contain modules which are no longer carried on the Individual and Business Master Files. The Retention Registers require index information to be accessed; this information is found on the Reference Registers for prior to cycle 198401 located in the Microfilm Unit or in the retention register data section of certain types of MRS transcripts.
  - (a) Retention Register (IMF/BMF)-The first IMF Retention Register was produced in January 1969 during the 1968 year-end conversion computer processing. The first BMF Retention Register was produced one year later. The format is identical to the Accounts Register except for the title and certain entity information. It contains all entity and tax modules removed from the Master File. The basic criteria for removal of a tax module are an assessed module balance of zero and the last transaction (including the return) has been posted 51 or more months, or the assessed module balance is credit and the last transaction (including the return) has been posted 60 or more months. When the last tax module is removed from the account, the entity module is also removed from the Master File to the Retention File. The Reference Register shows a "2222' as the period, and "R' in the Status Indicator position and the cycle of removal. Each tax module is also shown with the reference to the cycle of removal.
  - (b) IMF/BMF will be researched using the DO and year. Some of the BMF MFT's placed on retention in cycle 197901 or earlier will be found by researching the Residual Master File (RMF) Retention Register Microfilm.

No transactions can post to the tax period once the module has been removed.

- *Note:* No new Retention Registers were produced for calendar years 1982 and 1983 due to the time period of inactivity extending to at least 52 months before dropping to the Retention Register. Production began again in 1984.
  - (3) ARCHIVAL MICROFILM—These microfilms contain information which predate MRS.

### 13 Universal Access

Universal Access is part of the TSM effort to provide users the most current taxpayer data by providing on-line updates of taxpayer data from CFOL, the ability to view other SC TIP accounts, and the creation of a National Account Index (NAI) to keep track of the location of IDRS accounts.

Simply defined, Universal Access is part of the TSM effort to provide the user of an IDRS research command code with the ability to access and review TIF data on a remote Service Center's TIF data base.

It is also the ability to Download or Refresh an account on the local IDRS TIF with data from CFOL.

It includes the creation of a National Account Index (NAI) to keep track of the SC location of IDRS accounts.

#### **Universal Access Command Codes**

The following command codes have Universal Access capability:

AISDL, AMDIS, ATINQ, CAFAD, CAFUP, CAFRM, CFINQ, CHKCL, DMSDL, DMSUL, EINAD, EN-MOD, ERINV, ERSDL, ESTABS, FFINQ, FTDPN, FTPIN, IADIS, IADFL, IAPND, IAGRE, IAORG, IAREV, ICOMP, ITDLN, INTST, LETER, LPAGE, MESSG, PICRD, PIEST, PIFTD, PIFTF, PIVAR, PLINF, PLINQ, REINF, REMFE, RFINQ, RPADD, RPINQ, RPFRM, SCFTR, SSNAD, STAUP, SUM-DL, SUMRY, TDINQ, TXMOD, UNLCE, UPCAS, UPDIS, UPTIN, URINQ, USIGN, VPARS, VPMSG, VRIAG, VRIAO, VRIAR, VRSTA, VRINT, AND XSINQ.

#### National Account Index (NAI)

The NAI is an index of tax module and entity information that can be found on the IDRS nationwide.

When the inquiry command code (mentioned above) fails to find the requested information on the local TIF it will then "default" to access the NAI. If the requested information cannot be found on the NAI, the CFOL files will be accessed to find the requested information.

If a tax module or entity module exists on the NAI, the requesting input screen will be displayed as the new input display screen with the addition of the remote service center abbreviations and location codes on lines 22 and 23.

If a tax module or entity is not on the NAI but can be found on CFOL and is online, then a MFREQ input screen will be displayed. MFREQ will immediately bring the entity/tax module on line to the originating service center.

If a tax module or entity information is on the masterfile, but is not on line for BMF, then a BMFOLM screen with the message NO DATA FOUND AT LOCAL SITE - NAI - INPUT REQUEST FOR CFOL DATA on line 23 will be displayed to request that the data be placed on line the next day.

The following collection update command codes can also be used at remote sites: LEVYD, LEVYE, LEVYR, LEVYS, TDIAD, TSIGN, TELEA, TELEC, TELED and TELER.

#### **NAI/IDRS** Timing

Lag time will exist between the time that MF, CFOL and NAI are updated to the time that the TIF is updated.

There is also a lag between the time TIF retention drops an account locally and the time NAI is updated with this information.

This lag time could give the appearance that something exists on a SC TIF when in reality it doesn't.

In these cases the remote access command code would give back a "NO DATA FOUND" message.

When data does not exist on the local TIF but exists on CFOL CC MFREQ may be used to download the account information from CFOL to TIF.

When data exits on TIF but is not as current as CFOL a refresh update or reconciliation of the account may be performed using a new command code called RECON.

Account currency will be determined by comparing the Last MF Extract Cycle of the TIF account to that of the CFOL.

If they are equal no update will take place but an appropriate message will be returned.

If CFOL is more current, then the TIF account will be refreshed with the more current CFOL data.

Entity only or single module Download requests be input.

#### TC902's

Every time that an account is downloaded or reconciled using CC MFREQ or RECON a TC902 will be generated to MF. This TC902 will let MF know that the account is now resident on IDRS and where. It will also cause MF to reanalyze the module and send a current update back to IDRS.

A mini-weekend analysis will also be performed for each account downloaded or updated through CC MFREQ or RECON.

#### 10 days to 10 seconds

This whole process should accomplish in ten seconds what current MFREQ TC902 processing does in ten days.

#### **Profile Restrictions**

The remote access command codes would be used prior to making taxpayer contact or after the taxpayer has initiated contact to determine the current overall status of the account.

Once account research is completed the MFREQ/RECON command codes would be used to establish or update a local account prior to making or inputting an account adjustment.

MFREQ/RECON should not be used to download data for the sole purpose of researching. Remote access or CFOL command codes should be used for this purpose.

**Note:** Download capability from CFOL will not be available during Dead Cycles (cycles 1 through 4).Initially only IMF and BMF will be available for CFOL download. EPMF and IRAF will be available at a later date. NMF accounts will not have update capability because they have no associated Master File or CFOL.

#### **Direct Remote Access**

IDRS users will have the option of directly routing a command code request to a remote service center by manually inputting the CC information followed by the routing symbol (@) and the two digit Service Center location code and transmitting.

This will provide file research functionality with files that are physically located in remote centers.

No adjustment, credit transfer or transaction type input command code will be allowed as this functionality is currently available locally. This service will effectively consolidate Security Processing at the local level and provide a National Password for IDRS users.

Users will have to determine beforehand which SC location they want to route to. How this determination is made will be dependent on each individual case and what data is needed.

### 14 Exhibits

### (1) ACTRA

Reference IRM 3(25)(77)(35)

The Command code ACTRA is the IDRS screen display of MFTRAD. The elements are the same as those on MFTRA hardcopy display but not necessarily in the same positions. Variable information is shown and may not appear unless applicable.

MFTRD request input on the previous work day (prior to cut off) use ACTRA for one day file. If account had been requested 2 or more days previous use ACTRAM for multi-day file. ACTRA-NUMIDENT Transcript with Social Security Administration (SSA) data.

| ACTRA 1                                  |
|------------------------------------------|
| DATE OF DEATH 2                          |
| TYPE 3 DATE OF RECORD 4                  |
| DISABILITY STATUS 5                      |
| NAME ON CARD 6                           |
| SECOND 7                                 |
| THIRD NAME 8                             |
| CITIZENSHIP 9 SEX 10                     |
| DATE OF BIRTH 11 PLACE OF BIRTH 12 13 14 |
| PRIOR DATE OF BIRTH 15                   |
| MOTHER 16 FATHER 17                      |

- (1) A valid Social Security number for the record being provided.
- (2) Date of Death Month, Day and full year of death separated by hyphens
- (3) Entry indicated the type of SSN record or file. The following are valid for CLAIM ENTRY:

D = Death Claim L = Life Claim

The following are valid for SS5 Entry:

- G = Generated record from ERF, MBR or MULT
- J = New account PRE CO issuance
- K = Duplicate Name Change
- P = Change in ID info
- V = Voided SSN or VAL-EXCHANGE-REQ (OBSOL)
- **Note:** \*VAL- EXCHANGE-REQS are controlled within the system by temporarily replacing the ENTRY-CODE. \*V with \$so as to not be confused with voided SSN

W = Welfare Request

O = New Account

- 1 = Change in DOB
- 2 = Name Change
- 4 = Reestablish SSN
- 5 = Sex Correction
- 9 = Correction due to "Internal Error"
- 4 The month, day and full year the application or correction was recorded on the SSA file.
- 5 This field represents pre-1973 disability activity on the SSN. Since 1973, the Disability Status Indicator has not been recorded on any Numident the indicator can be found in IRM 3(25)(77)(35).
- 6 The name on the SSN card to be used in work or business
- 7 The applicant's name on most recently assigned SSN card
- 8 Continuation of Item 6 (priority order)
- 9 One of six possibilities:
  - A = US citizen
  - B = Legal Alien Authorized to work
  - C = Legal Alien Not authorized to work
  - D = Other
  - E = Alien Student Restricted work authorized
  - F = Conditionally Legalized Alien if the application was submitted

prior to November 1980, this item will be blank.

10 Valid entry is as follows:

- M = Male
- F = Female
- U = Unknown
- 11 Month, day and full year of birth separated by dashes
- 12 City and County (if known)
- 13 State of birth
- 14 An "\*" in this field indicates a Foreign POB or a blank for a Domestic POB
- 15 Month, day and full year of birth previously reported to SSA
- 16 Applicant's Mother's maiden name
- 17 Applicant's Father's name

### (2) AMDIS

#### AMDIS Summary Display (TIN only)

Sample:

| AMDI           | S 123-45- | 6789  |     |            |          |         |           |       |                 | *PDT*    |
|----------------|-----------|-------|-----|------------|----------|---------|-----------|-------|-----------------|----------|
|                |           |       |     | AIMS       |          |         |           |       | JULIAN DT       | >0146    |
| MFT            | TX-PRD    | ST-CD | DO  | SER-NUM    | ORG-CD   | NC/CD   | SOURCE    | PICF  | ASED            | CRTN-DT  |
| 30             | 198612    | 90    | 32  | 32123456   | 2721     | APPL    | 02        | 0     | 04/15/<br>1990  | 19870721 |
| 30             | 198712    | 51    | 32  | 32123456   | 2721     | APPL    | 10        | 0     | 04/15/<br>1991  | 19880608 |
| 30             | 198812    | 12    | 32  | 32123456   | 2721     | APPL    | 10        | 0     | 12/31/<br>1992X | 19890729 |
| NM-LI<br>YR>19 | -         |       |     |            | PRIMARY  | /-NAME: | >JOHN AP  | PLETF | REE             |          |
|                |           |       | CON | ITINUATION | N-OF-PRI | MARY-N  | AME>      |       |                 |          |
|                |           |       |     |            |          | STREE   | T>143 MAI | PLE A | VENUE           |          |
|                |           |       |     | CITY>OAK   | VILLE    |         |           | STAT  | E>NJ ZIP>1      | 23405678 |

Description:

See IRM 48.13.1, Glossary, for definitions.

A "424" will be displayed in the NC/CD column for skeletal records.

The subsequent lines will list all records that are on AIMS under the selected TIN.

If only one record is on AIMS the display will default to the specific record.

### AMDISA Display (TIN and Tax Period)

The following is a sample AMDISA. Therefore all possible information is not shown.

```
AMDISA123-45-6789 MFT>30 TX-PRD>198212 *PLN-NUM> NM-CTRL>APPL *PDT*
PRIMARYNAME>XXXXXXXXXXXXXXXX
                                                   JULIAN-DT>XXXX
ASED>XX/XX/XXXX *DATE-OF-DEATH>XX/XX/XXXX OPNG-CRTN/>TRANSFR-DT.XX/XX/
                                                               XXXX
*EXAM-START-CYC<XXXXXX
*CLAIM-AMT>XXX,XXX,XXXX *JT-INVSTGTN
                                                CLAIM-DATE>XX/XX/XXXX
*DIF-REASON-CODE>X
                       *DIF-CAT-SCORE>XXXXX-
                                                 *DIF-FORMULA-CODE>XX
ACTY-CD>XXX
               *MF-TC>XXX XXX XXX XXX
                                                 *SUSP-CD>X
*SPOUSE-IRA-CD>X *RETNT-REG-IND *TC 424 RECORD *SPOUSES-SSNXXXXXXXX
                                               TC300-IND> X
STATUTE-XTRCTN-IND>X
                         PARTIAL-AGRMT-IND>X
                          *TRANSFERRED FROM>XX *AIMS-FRZ-CD>X X
DO/SC>XX
               *POD>XX
CURRENT STATUS CD/DT *APPL-CD>XXX PR-STATUS-CD-DT *PRIOR-APPL-CD>XX X
90 CLOSED XXXXXXXX
                     12/31/1989 53 CLOSED BUT UNASSESSED XXXXXX 12/31/89
1004+m5ORG-CD 1000>PR-ORG-CD *RPT-EX-CYC/CD>XXXX/X *UPDT-CD>X *PR-UPDT-
                                                            CD>X
                             *RETURN REQUISITION INDR PICF-CD>X
PROJ-CD>XXX *PUSH-CD>XXX
*DISP-CP/DT>XX/XX/XXXX
                            *CLS-CO-CD>XX
                                           *XREF-DLN>XXXXXXXXXXX
RET RECVD DT>XX/XX/XXXX
                           *DELQ-RET-IND>X
                                            RET-PSTNG-YR>XXXX
*CAF-IND>X
                         *AGING-RSN-CD>XX
                                              *AIMS-SER-NUM>XXXXXXXX
*XREF TIN>XXXXXXXXXXXXX
                         *XREF NC/CD>XXXX
                                           *COMBAT ZONE PARTICIPANT
NM-LN-YR>XXXX
                          PRIMARY-NM-LN>XXXXXXXXXXXXXXXXXXXXX
*FRGN-RET-IND>X
                  CONTINUATION-OF-PRIMARY-NAME>XXXXXXXXXXX
*INSP-RETURN:ACCEPTED
                           *ACT-IND>X
                                         STREET>XXXXXXXX
*BANKRUPTCY
                                           STATE>XX ZIP>XXXXXXXXX
                         CITY>XXXXXXX
```

\* These fields will only be displayed if present on the data base.

### (3) CFINQ

Reference IRM 3(25)(77)(33)

This command code is used to research the CAF in any of several ways.

- (a) When CC CFINQ is input with a Taxpayer TIN and File Source only, a list of tax periods present for the taxpayer will be displayed.
- (b) When command code CFINQ is input with the Taxpayer TIN and File Source and module information (MFT, Tax Period and Plan Number for EPMF accounts). All information for that module will be displayed if it is present on the CAFT.
- (c) When CC CFINQ is input with a Representative Number and File Source only, all information present on the CAFR for that representative (name and address) will be displayed.

- (d) When CC CFINQ is input with both Taxpayer and Representative TINs and File Source and a specific module (MFT, Tax Period and Plan Number for EPMF accounts) the specific authorization will be displayed if the representative has some authorization for that particular module. The values of authorization level are:
  - A = Attorney
  - B = Certified Public Accountant
  - C = Enrolled Agent
  - D = Officer
  - E = Full Time employee
  - F = Family Member
  - G = Enrolled Actuary
  - H = Unenrolled Return Preparer
- (e) All CAF command codes are available for use at oth the local and remote service centers. Before any remote update of the CAF file, thorough research must be done using CFINQ or RPINQ at both the local and remote service centers and IMFOL or BMFOL.

#### (4) COMPA

#### Reference IRM 3(25)(77)(30)

This command code is used to compute interest or estimated tax penalty on a specific amount for a specific period of time. Up to 21 lines of computation requests may be entered at one time. A page total is computed for each screen of data input. It is important that the interest periods not overlap.

Interest will be compounded daily computed on the unpaid portion of: tax, accrued and assessed interest, and assessed penalty.COMPA computes interest before 1-1-1999. After 1-1-1999 will compute Credit and debit interest (since the interest rate will be the same).

- COMPA with definer "C" —used to compute credit interest Credit interest will be computed on MFT 02 only.
- COMPA with definer "D" —used to compute debit interest (before 1-1-1999).From 1-1-1999 on will compute credit and debit interest.
- COMPA with definer "E" —Used to secure a formatted screen display of Corporation (MFT 02) or Individual (MFT 30) Estimated Tax from dates and to dates for a specified period ending. MFT and Period Ending must be entered on line 1 with COMPAE.
- COMPA with definer "F" —Used this command code to compute Failure to Pay Penalty. Up to 21 lines of data may be entered. A 1% start date may be entered on line one (MMDDYYYY) If using start date only, 10 lines of data may be entered.
- COMPA with definer "G" —Used to compute credit interest for GATT Corporations.
- COMPA with definer "P" —To be used with dates after 12/31/1984, has the same capabilities as COMPA except that the interest rate is 120 percent of the regular rates. To reflect the proper computation of IRC 6621(d)—Tax Motivated Transactions.
- COMPA with definer "R" —Used whenever several independent debit interest calculations are desired on the same page of input. Overlay dates may be used.
- COMPA WITH DEFINER "S" —To be used for manual computation of estimated tax penalty. Same capability as COMPA except that interest will not be compounded.
- COMPA with definer "4" To be used with certain estate tax modules, has the same capabilities

as COMPA except that the interest rate is always 4%.

COMPA with definer "M" —To be used for multiple independent credit interest calculations on the same input page. It is possible to input eleven computations on one screen, provided that each input line is associated with a separate tax module.

#### (5) DAILY

Reference IRM 3(25)(77)(31)

This CC is used to request a display of information from the current DAILY Transaction Register (DTR) for the area office of the terminal on which CC DAILY is input.

#### (6) DOALL

Reference IRM 3(25)(78)(41)

This Command Code incorporates the most frequently used features from Command Codes ACTON. LETER, STAUP, TDIAD, ESTAB and MFTRA, TELEA.

### (7) ECREQ

Reference IRM 3(25)(77)(27)

Used to research employment records of states involved in the national tape to tape exchange program. This CC will generate a request for current employment information from states within each service centers jurisdiction. Prior to use of CC ECREQ requester must check CC LEVYS to avoid duplication of efforts.

|           | 4                 |                 |    |                              |
|-----------|-------------------|-----------------|----|------------------------------|
| ECREQv    | 1                 |                 |    |                              |
|           |                   |                 |    |                              |
| 2         | RECEIVER-EMP-NU   | JM>nnnnnnn      | 3  | FUNCTIONAL-AREA-CD>N         |
| 4 TIN>NN  | INVNNVNNNV        | 5 NM-CTRL>VVVV  | 8  | SECONDARY-SSN>nnnvnnvnnnn    |
| 7 ALL-ST/ | ATES>V            |                 |    |                              |
| 8 XX>v XX | X>v XX>v XX>v XX> | v XX>v XX>v XX> | vХ | X>v XX>v XX>v XX>v XX>v XX>v |

- (1) Command Code Definer
  - (a) P-Will produce a hard copy listing. 5, M or blank will be updated to the TIF
  - (b) 5 or P-Will generate up to 5 separate taxpayer requests for the status selected
  - (c) M—Used to request information on 20 separate TP's; this CC will send search requests to all states in that service center jurisdiction.
  - (d) Blank—ECREQ5 is assumed
  - (e) Information received will be placed on the TIF for access through CC LEVYS

- (2) Receiver Employee Number—to assure proper routing of information returned from the state
- (3) Functional Area—used for routing
  - (a) "0" =Collection (default value)
  - (b)
  - (c)
  - (d) "3" =Taxpayer Service
  - (e) "4-9" =Reserved
- (4) Primary TIN
- (5) name control
- (6) secondary TIN
- (7) All States indicator—input X if a search request should be sent to all states.
- (8) Individual State indicator— input X for specific states a search request should be sent to. Used when "ALL STATES" indicator was not checked.

#### (8) EICMP

Reference IRM 3(25)(77)(54)

Command Code EICMP is used by IRS employees to compute the Earned Income Credit on qualifying individual tax returns. This program will compute the credit for the current tax year and 3 prior tax years. CC EICMP with definer R will provide a format for inputting the tax year earned income and adjusted gross income. CC EICMP with a blank definer will provide the Earned Income Credit for the specified year and input amount. The young Child indicator and year is also given.

#### (9) EINAD

Reference IRM 3(25)(77)(14)

This CC is used when a taxpayer's employer identification number is unknown.

| 1     | 2      | 3   | 4    | 5     |  |
|-------|--------|-----|------|-------|--|
| EINAD | GREEN, | J., | 361, | 735 S |  |

#### Item Description

1 Command Code Command Code Definer B=BMF E=EPMF X=HARDCOPY

### Item Description

**Note:** If definer "X" is used and the receiver is other than the terminal operator, input the Receiver Employee Number beginning in position one of line two. Remarks may also be input but must be preceded by a comma after the Receiver Employee Number.

N=NMF

- 2 First ten characters of taxpayer's name
- 3 Taxpayer's first initial/first name/+M2(plus) or (minus) If a "+"is entered in the first initial field, the search and display will be for companies or corporations.
- 4 Zip Code: Enter at least 3 digits but enter all 5 digits if known
- 5 First six characters of taxpayer's address

### (10) ELFRQ

Reference IRM 3(25)(77)(60)

Used to request Form 8453 or an electronically filed return. Also used to request research for an electronically filed return DLN, and a Form 8453 DLN and/or DCN (Declaration Control Number).

Action Code—

- 1 Request Electronic Return only.
- 2 Request Form 8453 only
- 3 Request Electronic Return and Form 8453
- 4 Request Form 8453 research (ELF 6344)—a printout showing the Form 8453 DLN, return DLN, SSN and DCN. If no electronic return was filed for a particular SSN, the report will show zeroes under the return DCN, return DLN and 8453 DLN columns.
- (11) ENMOD

Reference IMF 3(25)(77)15-2 — Output Screen Display

### IMF Screen.

This CC will provide name, address, and other entity information from an input of the Taxpayer Identification Number.

1 2 4 3 \*PDT\* ENMOD 123-45-6789 NM-CTRL=BLUE 5&6 7 8 9 PL-PT-PN-CH-AH-NH SCSSN-CD SPOUSE-SSN CAF= 10 11 12 REVERSED VALIDITY ON TIF INVLD-SSN-REL-CD= LST-MF-EXTRCT-CYC-ENT= 13 14 15 16 COMBAT-ZONE= COMBAT-ZONE-ENTRY-DT= COMBAT-ZONE-EXIT-DT MOD/UN 17 18 19 HOME-TELE-NUM= FYM= 20 21 22 MAIL-FR= OTHER-TELE-NUM= PMF-IND= 23 24 25 EUGENE BLUE NM-LINE-YEAR= FS= 26 27 28 25 RED WAY ADDR-CHG-CYC= 29 30 31 COLOR NY 10000 32 33 34 PRIOR-YEAR-NM= NM-LINE-YEAR= FS= 35 **XREF-SSN** 36 CIVIL-PENLTY-NM= 37 38 39 40 41 IRA-FLG-HIST-CD= CNC AICS-CD PRIMARY-LOC= AICS-ACCT= 42 43 45 46 44 YR-OF-LATEST-RET= FILING-COND-CD= OIC TDA-TDI-LOC= IRS-EMP-CD 47 48 49 50 FILE-LOCATION-CD= CYCLE-POSTED= COLL-ASSGMT= FED-EMP 51&52 53 54 55 MTH-ERR= EST-TX-DISCREPANCY RWMS TDA-YIELD-SCOR= 56 57 58 59 60 MIN-SE-TX-EXEMPT-CD JUST-CD FIDO TDI-= TDI-YIELD-SCOR 61 62 63 64 65 AIMS-CD= TAX-SHELTER-IND= T/P-REPTR-IND= TC130-SC= BKRPT/LIT-LOC= 66 67 68 69 AIMS-DO= RETENTION-AGRMT-DT= LEVYS SRCE PRESENT INSTAL DATA PRESENT= 70 71 72 EIC-RECERT-IND= DISASTER-CD= MILIT-COMBAT-TYPE-CD=

- 1 TIN and FILE source—TIN is nnn-nn-nnnn. File source is as follows:
  - Blank = valid
  - \*= invalid
  - N = NMF

P = EPMF or valid IRAF

X = invalid IRAF

- 2 NAME CONTROL OR CHECK DIGITS.
- 3 REVERSE VALIDITY INDICATOR—blank or \*. If asterisk is present, it indicates account also present the opposite validity.
- 4 POTENTIALLY DANGEROUS TAXPAYER INDICATOR. Will have value "\*PDT\*" if indicator on entity is significant or Killed in Terrorist Action will have value "KITA" if indicator or entity is significant. "HSTG" will be displayed if a tax account is identified as belonging to individuals taken hostage in some form of terrorist action.
- 5 CROSS REFERENCE SPOUSE'S SSN AND VALIDITY
- & \* =Invalid
- 6 blank =valid
- 7 CAF INDICATOR—if present value is "C", indicating an authorized representative for at least one tax period. For further information input Command Code CFINQ.
- 8 Will be displayed if present. PL=Prior Name Lines: PT=Posted transactions; PN=Pending transactions; CH=Control History Lines; AH= Action History Lines; NH=Notice History Lines.
- 9 SCRAMBLED SSN INDICATOR—

blank-No scrambled SSN

- 1—Scrambled SSN Indicator (two taxpayers using the SSN)
- 2-SSN has been verified-not a Scrambled SSN. Released Invalid SSN Freeze.
- 4-Mixed entity cases and suppress CP 54 notice

8--SSN has been verified and released this cycle. Releases Invalid SS Refund Code freeze.

- 10 REVERSE-VALIDITY-ON-TIF-Displayed if opposite SSN validity account present on TIF
- 11 INVALID SSN REFUND CODE— Blank—Invalid SSN Freeze in effect

1—Invalid SSN Freeze has been released by TC 290 or 300 or Scrambled SSN Indicator of "2". This release is effective during the current calendar year only.

2—Invalid SSN freeze has been released by TC 150 Document Code 72 or 73 posting to this Temporary SSN. This release is effective during the current calendar year only.

4—Account on the invalid segment and the invalid SSN Freeze has been released by a transaction (other than TC 100,90X,92X or 99X) which has posted to the account and the transaction name control matches the name control for this account on a file of update records received from SSA, which have not yet updated the DM-1 file. The DM-1 file is updated on a quarterly basis.

5-Combination of 1 and 4 above

- 6-Combination of 2 and 4 above.
- 8-Account on invalid segment and TC 510 posted to account
- 9-Combination of 1 and 8 above
- A-Combination of 2 and 8 above
- C-Combination of 4 and 8 above

- D-Combination of 1, 4 and 8 above
- E—Combination of 2, 4 and 8
- F-Combination of 1, 2, 4 and 8 above
- 12 LAST MASTER FILE EXTRACT CYCLE ENTITY
- 13 MILITARY-OPERATION-INDICATOR
- 14 COMBAT-ZONE-ENTRY-DATE
- 15 COMBAT-ZONE-EXIT-DATE
- 16 MOP/UN Participant in Military Operation or United Nations Peacekeeping Force Indicator
- 17 FISCAL YEAR MONTH—Taken from the most current First Name Line on the Master File entity.
- 18 PRIMARY TELEPHONE NUMBER AND EXTENSION
- 20 MAIL FILE REQUIREMENT
- 21 SECONDARY TELEPHONE NUMBER AND EXTENSION
- 22 PAYER MASTER FILE INDICATOR—Blank and "1".
- 23 FIRST NAME LINE
- 24 NAME LINE YEAR
- 25 FILING STATUS CODE—Indicates the taxpayer's filing status. Values are 0-9.
- 26 SECOND NAME LINE may be continued name line or foreign address line or in care of name line.
- 27 STREET ADDRESS (rarely, may not be present)
- 28 ADDRESS CHANGE CYCLE
- 29,30, CITY/STATE/ZIP
- 31
- 32 PRIOR YEAR NAME LINE
- 33 YEAR OF NAME LINE
- 34 FILING STATUS CODE
- 35 CROSS REFERENCE SSN AND VALIDITY DIGIT
- 36 CIVIL PENALTY NAME LINE
- 37 IRA FILING HISTORY CODES—Indicator appears if IRA is present
- 38 TC 530 indicator currently not collectible
- 39 AICS Code
  - blank=no AICS activity
  - 1=AICS activity on entity section
  - 2=AICS activity on one or more tax modules
- 40 PRIMARY LOCATION CODE. Format is District and Area Offices
- 41 AUTO COLLECT CODE ACS CODE
  - blank-No tax module in account present on ACS
  - 1-A tax module in account is in TDA status and on ACS
  - 2-A tax module in account is in TDI status and on ACS

3-A tax module in account is in TDA status and is in TDI status and on ACS.

- 42 LAST RETURN FILED—Year of the most recent return.
- 43 FILING CONDITION CODE

E-EVEN

B—BALANCE DUE

C-CREDIT ELECT

R—REFUND

- 44 OFFER IN COMPROMISE LITERAL
- 45 TDA/TDI LOCATION CODE
- 46 IRS-EMPLEE-CD-n or blank
- 47 FILE LOCATION CODE—The District Office in which the latest return was filed.
- 48 CYCLE LATEST RETURN POSTED—YYYYCC
- 49 TDA/TDI CASE ASSIGNMENT EMPLOYEE
- 50 FED-EMPL F or Blank

51&52 MATH ERROR CODES. Right most value when "\*" indicates Multiple Errors

- 53 ES TAX DISCREPANCY CODE
   No discrepancy and 0 or 1 match error code.
   Discrepancy and 0 or 1 match error code.
- 54 RESOURCES & WORKLOAD MANAGEMENT SYSTEM (RWMS)
- 55 TDA YIELD SCORE—Displayed if significant values
- 56 MINISTER SE TAX EXEMPT CODE
- values: 1 Approved Form 4361
  - 2 Disapproved Form 4361
  - 4 Approved Form 4029
  - 8 Disapproved Form 4029
- 57 JUSTIFICATION—CD—if present
- 58 FILING DISTRICT OFFICE CODE
- 59 TDI CODE
- 60 TDI YIELD SCORE
- 61 AIMS CODE

blank=no examination of a taxpayer's module is on this account;

1=Examination data is present on one or more modules;

3=Examination data is present on this large case-related temporary TIN for 1 or more tax modules;

5=Examination data is present on one or more tax modules for this temporary TIN which is not large case-related.

62 TAX SHELTER INDICATOR

Non-blank indicates that taxpayer participates in a tax shelter.

63 TAXPAYER REPEATER INDICATOR

blank—Taxpayer is not a repeater

1=Taxpayer is a repeater

64 TC 130 INDICATOR—Transaction Code 130 Freeze indicator—Service Center which currently controls the TC 130 Freeze.

Blank-No TC 130 present (See Section 5-DMF)

NN—TC 130 present

AA-State Code

- 65 BANKRUPTCY/LITIGATION LOCATION CODE
- 66 AIMS DISTRICT OFFICE
- 67 AIMS RETENTION AGREEMENT DATE (YYYYMMDD) (Items 61 and 62 and their literals will not be displayed if not present.
- 68 LEVY SOURCE PRESENT.
   1=Levy source available. Input command code LEVYS to see levy source.
- 69 INSTALLMENT DATA PRESENT—Input command code IADIS to see Installment Agreement.
- 70 EIC RECERTIFICATION INDICATOR
- 71 DISASTER CODE
- 72 MILITARY COMBAT TYPE CODE 01(DESERT STORM), 02(BOSNIA)
- **Note:** CC ENMOD when used with Definer "A" will be processed as CC AMDISA if no data is present under ENMOD.

### ENMOD (BMF)

Reference IRM 3(25)(77)15-4

2 3 1 ENMOD 11-1112222 NM-CTRL=JONE \*PDT\* 4 5 6 PL-PT-PN-CH-AH-NH LARGE-CORP-CD CAF= 7 8 MF-CD= LAST-MF-EXTRCT-CYC-ENT= 9 10 11 12 FYM= PFYM= HOME-TELE-NUM= EXT= 14 15 13 TC70X/TC09X PMF-IND= OTHER-TELE-NUM= EXT= 16 17 PRIMARY-NAME=JONE COMPANY EXT= NMLINE-YR 18 CONT-OF-PRIM-NUM 19 20 STREET-OF-FOREIGN-CTY-ZIP ADDR-CHG-CYC 21 CTY/STA/ZIP-OR-FORGN-CTRY 22 23 24 25 26 27 28 MAG TAPE/FTD-CD= F637 CEP CNC AICS-CD PRIMARY-LOC= ACS-ACCT= 29 30 31 OIC TDA/TDI-LOC= FIDO-CD= 32 33 34 FTD-ALERT-SUPPRESSED FTD-FIDUC-LRA-CD> COLL-ASGMT 35 36 RWMS TDA-YIELD-SCOR> 37 38 39 40 NAICS-CD EMPLMNT-CD>= TDI> TDI-YIELD-SCOR> 41 42 43 44 AIMS-CD= T/P-REPTR-IND= TC130-SC= BKRPT/LIT-LOC= 45 46 47 48 49 FTD-SUPP= ERAS-CD= INP-CYC NTC-CD RET-GRP 50 51 53 52 EIC-RECERT-IND DISASTER-CD XREF-TIN/ITIN MILIT-COMBAT-TYPE-CD 54 55 WP BOD 56 57 58 TEFRA PTRSHP LEVY SRCE PRESENT INSTAL DATA PRESENT 59 FILING REQUIREMENTS

| ltem | Description                                                                                                    |
|------|----------------------------------------------------------------------------------------------------|
| 1    | TIN AND FILE SOURCE—TIN is either nn-nnnnnnn or nnn-nn-nnnn. File source is                                                                                                    |
|      | blank, W or V.                                                                                                    |
| 2    | NAME CONTROL or CHECK DIGITS                                                                                                    |
| 3    | POTENTIALLY DANGEROUS TAXPAYER INDICATOR                                                                                                    |
| 4    | LARGE COMPLEX CORPORATION CODE                                                                                                    |
| 5    | CAF INDICATOR                                                                                                    |
| 6    | LITERALS PL—PT—PN—CH—AH—NH                                                                                                    |
| 7    | MF CODE (B,P,N,O (ERAS only))                                                                                                    |
| 8    | LAST MASTER FILE EXTRACT CYCLE ENTITY                                                                                                    |
| 9    | FISCAL YEAR MONTH                                                                                                    |
| 10   | PRIOR FISCAL YEAR MONTH                                                                                                    |
| 11   | PRIMARY TELEPHONE NUMBER                                                                                                    |
| 12   |                                                                                                    |
| 13   | TC07X/09X INDICATOR When significant, indicates that taxpayer has made an election.<br>The taxpayer has been granted Church Exemption from Social Security Status or Small<br>Business Election Status. The TC07X and TC 09X transactions have the effective date<br>of the election. |
| 14   | SECONDARY TELEPHONE NUMBER                                                                                                    |
| 15   | PMF INDICATOR                                                                                                    |
| 16   | FIRST NAME LINE                                                                                                    |
| 17   | NAME LINE YEAR/TAX PERIOD                                                                                                    |
| 18   | CONTINUATION OF PRIMARY NAME LINE—may not be present                                                                                                    |
| 19   | MAILING STREET ADDRESS OR FOREIGN CITY ZIP LINE                                                                                                    |
| 20   | LAST ADDRESS CHANGE CYCLE                                                                                                    |
| 21   | MAILING CITY STATE ZIP OR FOREIGN COUNTRY LINE                                                                                                    |
| 22   | MAG TAPE/FTD (see IRM 3(27)(68)0)                                                                                                    |
| 23   | FORM 637 INDICATOR                                                                                                    |
| 24   | COORDINATED EXAMINATION PROGRAM CODE                                                                                                    |
| 25   | CURRENTLY NOT COLLECTIBLE                                                                                                    |
| 26   | AICS-CODE                                                                                                    |
| 27   | PRIMARY LOCATION CODE. Format is District and Area Offices                                                                                                    |
| 28   | AUTO COLLECT CODE                                                                                                    |
| 29   | OFFER IN COMPROMISE LITERAL                                                                                                    |
| 30   | TDA/TDI LOCATION CODE. Format is District and Area Offices                                                                                                    |
| 31   | FILING DISTRICT OFFICE CODE                                                                                                    |
| 32   | FTD ALERT—FTD Alert is suppressed by input TC 136                                                                                                    |
| 33   | FTD FIDUC LAST RETURN AMOUNT DUE If significant, indicates that taxpayer is sub-                                                                                                    |
|      | ject to ongoing FTD FIDUC monitoring. Also indicates amount of latest form 941 total tax liability, values are:                                                                                                    |
|      | 1 = exceeds 25,000                                                                                                    |
|      | 2 = 5,000 to 24,999                                                                                                    |
|      | 3 = under 5,000                                                                                                    |
| 34   | TDA/TDI CASE ASSIGNMENT EMPLOYEE                                                                                                    |

| 1 | 3 | - | 34 |
|---|---|---|----|
| I | 3 |   | 34 |

|          | - · · ·                                                                                                    |
|----------|----------------------------------------------------------------------------------------------------|
| ltem     | Description                                                                                                    |
| 35       | RESOURCES & WORKLOAD MANAGEMENT SYSTEM (RWMS) Blank = No TDA or<br>TDI account is in the queue                          |
|          | 1 = TDA account is in the queue                                                                                         |
|          | 2 = TDI account is in the queue                                                                                         |
|          | 3 = Both TDA and TDI account is in the queue                                                                            |
|          | "Queue" means not yet assigned to be worked, as account has not met or exceeded a vield cutoff score for that district. |
| 36       | TDA YIELD SCORE                                                                                                    |
| 30<br>37 | EMPLOYMENT CODE—Identifies employers who are other than normal business                                                 |
|          | employers:                                                                                                    |
|          | blank=Normal                                                                                                    |
|          | F=Federal Employer                                                                                                    |
|          | S=Foreign Subsidiary                                                                                                    |
|          | W=Non-profit organization not subject to FUTA                                                                           |
|          | N=Non-profit                                                                                                    |
|          | G=State or Local Government required to file 941E<br>M=Maritime                                                         |
|          | T=State or Local Government which elects SSA Section 218                                                                |
|          | C=Church                                                                                                    |
| 38       | NAICS CODE                                                                                                    |
| 39       | TDI CODE.                                                                                                    |
| 39       | 0 = No TDI activity                                                                                                    |
|          | 1 = Open TDI                                                                                                    |
|          | 2 = Closed TDI                                                                                                    |
|          | 4 = First TDI                                                                                                    |
|          | 5 = Second TDI                                                                                                    |
|          | 6 = Third TDI                                                                                                    |
|          | 7 = Fourth TDI                                                                                                    |
|          | 8 = Closed TDI                                                                                                    |
|          | 9 = TIN Change - Suspense                                                                                               |
|          | T = Transferred out Service                                                                                             |
|          | X = TDI Issuance Action Pending                                                                                         |
|          | Y = Merge (Resequence) Account                                                                                          |
| 40       | TDI YIELD SCORE                                                                                                    |
| 41       | AIMS CODE                                                                                                    |
| 42       | REPEATER INDICATOR                                                                                                    |
| 43       | TC 130 INDICATOR (See Section 5–DMF)                                                                                    |
| 44       | BANKRUPTCY/LITIGATION LOCATION CODE                                                                                     |
| 45       | FTD SUPPRESS INDICATOR                                                                                                  |
| 46       | ERAS—DELETE—CD CATEGORY                                                                                                 |
| 47       | INPUT CYCLE                                                                                                    |
| 48       | NTC CODE                                                                                                    |
| 49       | RETURN GROUP                                                                                                    |
| -        |                                                                                                    |

| ltem | Description                                                                                                    |
|------|----------------------------------------------------------------------------------------------------|
| 50   | EIC IND                                                                                                    |
| 51   | DISASTER CODE                                                                                                    |
| 52   | XREF TIN/ITIN                                                                                                    |
| 53   | MILITARY COMBAT TYPE CODE                                                                                                    |
| 54   | WP                                                                                                    |
| 55   | BOD                                                                                                    |
| 56   | TEFRA PARTNERSHIP                                                                                                    |
| 57   | LEVY SOURCE INDICATOR—Value of 1 means that at least one levy source is available. Input CC LEVYS                                                                           |
| 58   | INSTALLMENT AGREEMENT INDICATOR—Value of 1 means that there is an install-<br>ment agreement. Input CC IADIS                                                                |
| 59   | FILING REQUIREMENTS—If filing requirements are set, they will appear in this format: Form Number of the Filing requirement (e.g.bb 941–) followed by the Filing Requirement |

59 FILING REQUIREMENTS—If filing requirements are set, they will appear in this format: Form Number of the Filing requirement (e.g.bb 941–) followed by the Filing Requirement value. It is possible to have more than one line of Filing Requirements displayed. If there are no significant filing requirements, the Literal "FR" will appear. (See Section 8 for filing requirements)

#### (12) ERINV

Reference IRM 3(12)(30)

Used to research a DLN or TIN on the ERS system.

#### Output Screen Display

| ERINV            |                  | DATE 1997-08-20 10 |          |                 |   |                             |   |                  |  |
|------------------|------------------|--------------------|----------|-----------------|---|-----------------------------|---|------------------|--|
| ERS CONTROL FILE |                  | TIME 16:19 11      |          |                 |   |                             |   |                  |  |
| 1<br>BCH<br>NUM  | 2<br>BLK<br>CONT | 3<br>DLN           | 4<br>TIN | 5<br>TAX<br>PRD | - | 7<br>REMAIN<br>DAYS<br>SUSP | - | 9<br>CTRL<br>DAY |  |

The ERS Control File display contains the following:

- 1 Batch number
- 2 Alpha Block Control Number
- 3 Document DLN of each record
- 4 Primary TIN
- 5 Tax Period
- 6 ERS Status Code (end-of-year purge items will show a "P" in front on the code)
- 7 Number of work days remaining in the suspense period
- 8 Total number of calendar days that the record has been on the real-time ERS file.
- 9 Control Day that the document was processed through GMF-07 (usually corresponds to the date that the document was entered through DIS)
- 10 Date of the display

11 Time of the display

#### (13) FFINQ

Reference IRM 3(25)(77)(13)

CC FFINQ accesses the Refund Information File and provides information on the receipt and status of other than full paid IMF returns. The status code will help identify where in GMF processing the return resides. Status codes and their values are:

1=Raw 2=BOB'd 3=Corrected BOB 4=ERS 5=Corrected ERS

#### (14) FTDPN

Reference IRM 3(25)(77)(29)

Command Code FTDPN is used to compute FTD penalty when the account is on IDRS. The penalty can be computed on the total tax for the quarter, averaged over the three months of the quarter, or on the actual liability per eighth-monthly period. The command code FTDPN can be used only on 941, 943's and 945's accounts. For tax periods 199303 and subsequent, FTDPN will have an option that allows user to request an FTD letter.

#### (15) FTPIN

Reference IRM 3(25)(77)(43)

Displays explanations of the computation of Failure to Pay Penalty and/or debit interest.

#### (16) IADFL

| 1       | 2                | 3    |  |  |  |
|---------|------------------|------|--|--|--|
| IADFL   | 123-45-6789      | BLUE |  |  |  |
| 4 & 5   |                  |      |  |  |  |
| TDI MOD |                  |      |  |  |  |
| 6       | 7                |      |  |  |  |
| 1       | SUPPRESS DEFAULT |      |  |  |  |
|         | NOTICE IND       |      |  |  |  |

- 1 CC IADFL
- 2 TIN and FILE SOURCE
- 3 NAME CONTROL

- 4 & 5 DEFAULT CATEGORY MUST be one of the following:
  - a. CR DFL Defaulted Cross Reference
  - b. PMT INS Payment Insufficient
  - c. AGR OLD Financial Statement Old
  - d. RET DEL First return delinquency CP15 issued
  - e. TDI MOD TDI module in account
  - f. FEE INS the appropriate User Fee has not been paid
  - g. NEW MOD module in account is in status 21/19
  - h. ESP INS Estimated tax payments for the current year are insufficient.
- 6 SUPPRESS DEFAULT INDICATOR Must be blank, 0 or 1 on input and will output as 1 or 0 (blank will generate a zero)
- 7 SUPPRESS DEFAULT LITERAL

## (17) IADIS

Reference IRM 3(25)(78)(36)

Input Screen)

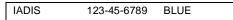

## (18) ICOMP

Reference IRM 3(25)(77)(30)

Use this command code to compute payment information for installment agreement for an entire account or for up to 15 requested modules of an account. ICOMPF returns a format to be used for inputting an ICOMP Request.

## (19) INTST

Reference IRM 3(25)(77)(30)

2 1 INTST XXX-XX-XXXX 3 4 5 6 30 199112 10301990 EAGL 140.32 ASSESSED FTP 141.28 ASSESSED INT 362.98 TAX & PENALTY 379.25 ASSESSED TOTAL 6.25 ACCRUED FTP 12.25 ACCRUED INT 18.50 TOTAL ACCRUELS 146.57 TOTAL FTP 153.53 TOTAL INT 387.78 BALANCE DUE 7 INTEREST COMPUTATION IMCOMPLETE

- 1 CC INTST
- 2 TIN and File Source
- 3 MFT
- 4 Tax Period
- 5 To Date
- 6 Name Control
- 7 Interest Computation Incomplete Messages

## (20) LEVYS

Reference IRM 3(25)(78)(37)

Used to research levy source information on the TIF. LEVYS also establishes the screen format for other LEVY command codes.

## LEVYS Output Display (IMF)

| 1 2                       | 3                                              |                                |  |
|---------------------------|------------------------------------------------|--------------------------------|--|
| LEVYS 999-99-999<br>4 5 6 | 9 BIRC                                         |                                |  |
| #1 P I                    |                                                |                                |  |
| 7                         | 10                                             |                                |  |
| HOWARD BIRC               |                                                | <n1rt< td=""><td></td></n1rt<> |  |
|                           | 11                                             |                                |  |
|                           | <n2<199< td=""><td>616</td><td></td></n2<199<> | 616                            |  |
| 8                         | 12                                             |                                |  |
| 123 SECOND STRE           | ET                                             | <st< td=""><td></td></st<>     |  |
| 9                         | 13                                             |                                |  |
| ANYTOWN, CO               | 802010000                                      | <cs< td=""><td></td></cs<>     |  |

- 1 CC LEVYS
- 2 TIN and FILE SOURCE
- 3 NAME CONTROL
- 4 LEVY SOURCE NUMBER
- 5 WAGE EARNER CODE IMF P=PRIMARY S=SECONDARY

T=JOINT

- 6 LEVY FORM CODE W=WAGES O=OTHER
  - I=INTEREST
- 7 FIRST NAME LINE
- 8 STREET ADDRESS LINE
- 9 CITY, STATE ZIP LINE
- 10 N1+M2LEVY Literal
  - a. RT-Real-time levy source

- b. R-Information Returns Master File
- c. EC-Employment Commission
- d. FT-Federal Tax Deposit
- e. RP-Remittance Processing System
- f. DM-Defense Manpower Data Center
- g. FE—Defense Manpower Data Center Federal Employees
- h. FR-Defense Manpower Data Center Federal Employees Retired
- i. FC—Federal Contractor
- j. PS-US Postal Service Employees
- 11 N2 & POSTING CYCLE LITERAL
- 12 ST LITERAL
- 13 CITY, STATE LITERAL

## (21) LVREQ

Reference IRM 3(25)(77)(55)

| 1       | 2        |         | 9      |      | 10 |
|---------|----------|---------|--------|------|----|
| LVREQ   | 2        | NN      | IN-NN- | NNNN | Ν  |
| 3 4     | 4 5      | 6       | 7      | 8    |    |
| 33-3333 | 333 NAMI | E X FTI | х с    | RPS  |    |

Used to input requests for levy information from the FTD and/or RPS II Master Files. LVREQ will display the following input format screen.

| 1 | CC LVREQ                   |
|---|----------------------------|
| 2 | Definer                    |
|   | P=Hardcopy                 |
|   | blank=Update to TIF        |
| 3 | Edited TIN and FILE SOURCE |
| 4 | NAME CONTROL               |
| 5 | FTD INDICATOR (X or blank) |
| 6 | literal FTD                |
| 7 | RPS INDICATOR (X or blank) |
| 8 | RPS literal                |

- 9 Receiver Employee Number
- 10 Functional Area Code 0=Collection

2=Examination 3=Taxpayer Service

## (22) MFREQ RECON

|    | I          | 2      | 3  |   |  |
|----|------------|--------|----|---|--|
| M  | -REQ 123-4 | 45-678 | 9  |   |  |
| 4  | 45         | 6      |    | 7 |  |
| 30 | 199612     | BAE    | 3A |   |  |
|    |            |        |    |   |  |

This command code is used to request an entity module or a tax module and its related entity data from IMF, BMF, IRA, or EPMF when case control is not required.

- 1 MFREQ or RECON
  - Definer D or C must be present for MFREQ, blank for RECON
- 2&3 TIN and FILE SOURCE

- 4 MFT CODE
- 5 TAX PERIOD (YYYYMM)
- 6 NAME CONTROL
- 7 PLAN NUMBER (EPMF ONLY)

## (23) MFTRA

Reference IRM 3(25)(77)(34)

1 MFTRAD 2 3 4 5 XX-XX-XXXS,30,199412

The Transcript Research System (TRS) portion of the Microfilm Replacement System (MRS) allows for hard copy transcripts or real-time displays of transcript data through command code MFTRA or MFTRD (Reviewed through CC ACTRA)

## Input Format

| ltem | Description                                                                                                |
|------|----------------------------------------------------------------------------------------------------|
| 1    | CC MFTRA or MFTRD                                                                                          |
|      | A=Hard Copy Request                                                                                        |
|      | D=Display (ACTRA)                                                                                          |
| 2    | TIN and FILE SOURCE                                                                                        |
|      | (When TIN and File Source are entered on line 1, item 3 begins in position 1 of line 2.)                   |
|      | * Invalid IMF SSN                                                                                          |
|      | P Valid SSN IRAF                                                                                           |
|      | R To repeat previous TIN and File Source if multiple entries                                               |
|      | X Invalid SSN IRAF                                                                                         |
|      | V Valid SSN BMF (706, 709)                                                                                 |
|      | W Invalid SSN BMF (706,709)                                                                                |
| 3    | Spouse SSN/Indicator Segment Request Code (optional)                                                       |
|      | S Spouse SSN Indicator if Secondary SSN                                                                    |
|      | B Spouse SSN Indicator (not known if Primary or Secondary SSN)                                             |
|      | I Spouse SSN/Invalid Segment Code                                                                          |
| 4    | Request Type Indicator or MFT                                                                              |
|      | C=Complete entity and all active modules                                                                   |
|      | M=MFT (BMF and IMF)                                                                                        |
|      | E=Entity                                                                                                   |
|      | T=Transaction Code (Transaction Code field must be input)                                                  |
|      | A=Transaction amount (Field must be input) (if a credit amount, a minus "" must be input after the amount) |
|      | D=Transaction date (Field must be input)                                                                   |
|      | B=Open Balance                                                                                             |
|      |                                                                                                    |

#### ltem Description

K=To request one calendar year of literal transcripts for BMF accounts.

X=BMF and IMF hard copy literal transcript for taxpayer and/or representative

P=Plan name list and all plan module data

Y=All BMF Tax Modules for specific year

Z=One specific tax module from the current year annual temporary retention file (BMF and IMF)

L=All tax modules for a specific MFT on lower level file only (BMF and IMF only)

"+"=Debit account (including accrued interest and penalty)

"-"=Credit account

G=Debtor Master File Transcript (IMF)

W=Request for copies of microfilmed wage data from WIRS (can't be used with MFTRD)

#=Document Locator Number—The entity module (except posted entity transactions), and all non-low-level tax modules which have a transaction with the DLN matching the input DLN.

U=NUMIDENT transcript returned in approximately three days. This information will be obtained from the Social Security Administration (SSA).

Tax Period 5

## (24) NOREF

Reference IRM 3(25)(78)(45)

| 1 2<br>NOREF   | 2 3<br>30 19 |             | 5<br>CART |
|----------------|--------------|-------------|-----------|
| 6 7<br>C# 1996 |              | 8 9<br>\ CO | LL        |
| 10<br>12345678 | 11<br>9      |             |           |
| 12<br>22111    |              |             |           |
| 13<br>150.00   |              |             |           |
| 14<br>87       |              |             |           |
| 15<br>00       | 16<br>L      |             |           |

This command code is used to intercept erroneous refunds. It also will establish a control base on the TX-MOD. When the Definer "D" is input, a previous request is deleted. When NOREF is input with a CC Definer of (M) (NOREFM), a record will be produced to update the Refund Information File, showing that on a previously input NOREF, the check was "missed" by the Regional Disbursing Center and the taxpayers refund was sent out Definer "E" must be used for electronic requests.

- 1 NOREF
- 2 Definer D, F or E
- 3 MFT
- 4 Tax Period
- 5 Name Control
- 6 Control sequence number
- 7 Activity Code—(current refund cycle followed by an alpha)
- 8 Case status code
- 9 Category code
- 10 Employee number
- 11 IRS Received Date (MMDDYYYY)
- 12 Zip Code (can be 12 positions)
- 13 Refund Amount
- 14 District Office
- 15 Error Reason Code
- 16 Letter Request Indicator

## (25) PATRA

## Reference IRM 3(25)(77)(36)

This command code is used to request literal transcripts of tax and/or entity data for a particular TIN. Requests can be made for privacy act transcripts, payer master file transcripts and disclosure lists.

## (26) PAYMT

Reference IRM 3(25)(78)(18)

This command code is used to input payments to the PAYMT HOLD area and validity check those that are "dummy" entities or not present on the TIF files via NAP processing.

## (27) PICRD

Reference IRM 3(25)(77)(44)

Displays explanations of the computation of credit interest (interest due the taxpayer) on allowable refunds and offsets.

## (28) PIEST

Reference IRM 3(25)(77)(45)

Displays explanations of the computations of estimated tax penalty.

## (29) PIFTD

Reference IRM 3(25)(77)(46)

Displays explanations of the computation of FTD penalty for MFT 01, 10, 12 and 16.

## (30) PIFTF

Reference IRM 3(25)(77)(47)

Displays explanations of the computation of failure to file penalty (TC 166's)

## (31) PINEX

Reference IRM 3(25)(78)(52)

This command code is used to request a notice containing explanation of selected penalties and/or interest on a tax module residing on the MF. The option to request that the notices be sent directly to the taxpayer has been eliminated. All notices will be returned to the IDRS Requester for review. Also explanation of FTD penalties will be suppressed.

## Input Format:

| 1 2 3             |  |
|-------------------|--|
| PINEXF333-33-3333 |  |
| 4 5 6             |  |
| 30 199512 BIRD    |  |
| 7                 |  |
| 01311996          |  |
| 8                 |  |
| 9999999999        |  |
| 9                 |  |
| 111-11-1111       |  |

- 1 Command Code
- 2 Definer—F will return the menu format
- 3 TIN and File Source
- 4 MFT
- 5 Tax Period
- 6 Name Control
- 7 Inquiry Date—MMDDYYYY
- 8 Requestor's employer number
- 9 Cross-reference TIN and file source or blank.

## (32) PIVAR

Reference IRM 3(25)(77)(48)

Displays an explanation of the computation of the following penalties: Bad Check, Failure to Report Tip Income, Fraud, Late Filing and Negligence.

## (33) REINF

Reference IRM 3(25)(77)(13)

| 1 2 3                             | 4        |
|-----------------------------------|----------|
| REINF XXX-XX-XXXX FRAZ FILING     | STATUS 1 |
|                                   |          |
| 5 6 7                             |          |
| 30 199712 RETURN CYCLE 199        | 510      |
|                                   | 510      |
|                                   |          |
| 8 9                               |          |
| REFUNDED URC                      |          |
|                                   |          |
| 10 11 12 13 14                    |          |
| 95123-058-71437-9 M/E- 101        |          |
| 33123-030-71437-9 W//E- 101       |          |
|                                   |          |
| 15 16                             |          |
| REFUND CYCLE 199429 AMOUNT 232.78 |          |
|                                   |          |
| 17 18 19                          |          |
| MODULE BALANCE EVEN               |          |
| MODOLE BALANCE EVEN               |          |
|                                   |          |
| 20 21                             |          |
| UNDELIVERED REFUND                |          |
|                                   |          |
| 22 23                             |          |
| GENERATED REFUND EXTRACTED 1995   | 0        |
| GENERATED REFOND EXTRACTED 1995   | 2        |
|                                   |          |
| 24 25                             |          |
| REF CHK SCHEDULED MAR. 23, 1996   |          |
|                                   |          |
| 26 27                             |          |
| EARNED INCOME CREDIT NONE         |          |
|                                   |          |
|                                   |          |
| 28                                |          |

Terminal Output Display—This CC provides research of the IDRS Refund Information File (RFIF).REMRQ

- 1 CC REINF
- 2 SSN
- 3 Name Control or Check Digit
- 4 Filing Status Code
- 5 MFT—always 30
- 6 Tax Period—always the preceding full calendar year tax period
- 7 Return Cycle—The cycle the return posted or unposted, or "NONE".
- Return Indicator—describes the type of return for which the record was extracted: AMENDED RETURN—No prior TC 150 in module
   BALANCE DUE—Return was balance due when settled
   CREDIT BALANCE—Credit balance and TC 846 not present

CREDIT ELECT—Overpayment Credit Elect transferred which was offset by TC 836 to next year's tax

CREDIT ELECT AND REFUND—Credit partially offset and remainder refunded.

EVEN-Return was even balance at time processed

NOT SETTLED—Return has posted but not settled. Offsets or refund may be pending. REFUNDED—No offsets and refund issued to taxpaver.

REFUND NO TC 150-No TC 150, nevertheless, a refund was issued to taxpayer.

UNPOSTABLE CODE nnn—A return fails to be acceptable to our system and becomes unpostable.

UNPOSTABLE nnn RESOLVED

- 9 UNPOSTABLE Resolution Code or blank
- 10 Tax Module Control DLN—the control DLN of the tax module or unpostable. The DLN of the TC 150.
- 11 Math Error Literal
- 12 E.S. Discrepancy and Math Error Code Indicators.
- 13 Math Error Codes—see Section 9.
- 14 Freeze Codes—Up to one left hand freeze code and one right hand freeze code with a hyphen in between. If there are no freezes the whole field will be blank.
- 15 Refund Cycle
- 16 Refund Amount
- 17 Module Balance literal—either the words "MODULE BALANCE" or (for unpostable returns) "OVERPYMT PER TP".
- 18 Module Balance—present only if no refund has been issued.
- 19 Module Balance literal "EVEN", "DEBIT", "CREDIT", or (for unpostable returns) blank.
- 20 Offset Literal—either "TC 826 or 896" or blank. If present either a TC 826 or a TC 896 posted in the cycle shown as the extract cycle.
- 21 Undelivered/Cancelled Refund literal—may be "UNDELIVERED REFUND" indicating a TC 740 posted in the extract cycle and there is no subsequent TC 018 or 742. May also be TC 018 or TC 742 indicating that the TC shown posted in the extract cycle. If TC 841 posted in the extract cycle the literal will be "REFUND CANCELLED". If TC 843 posted in the extract cycle it will be "TC 843—CHECK TIF/MICRO". May be blank.

## 22 846/840 literal

"NO REFUND"-No TC 840/846

"GENERATED REFUND"-TC 846

"MANUAL REFUND"-TC 840

"MORE THAN ONE REFUND"—The amount of the last refund will be in the refund amount field.

REF SENT TO AUTH REP—TC 846 and the value of the CAF indicator is 3, 4 or 7. GENERATED REFUND EFT—TC 846 generated via Electronic Fund Transfer.

REFUND PULLED—Refund Check has been pulled for review CP54 ISSUED

- 23 Extract Cycle—the last cycle the module was extracted from the IMF at MCC
- 24 Check Date Literal. Either "REF CHK SCHEDULED" or blank. The literal will appear only if a check date is present in Item 23.
- 25 Check Date—Present if there has only been one refund check issued and it is a generated refund (TC 846) as indicated by "GENERATED REFUND" in Item 20. The date is the same as printed on the check. It is a Friday date and is the date on which the Regional Disbursing Office is scheduled to mail the check.

- 26 Literal "Earned Income Credit".
- 27 Earned Income Credit Amount-"NONE" will be displayed when no credit was given. Otherwise the net amount will be displayed.
- 28 Message Area-Information and error messages.

## Reference IRM 3(25)(77)(16)

This Command code is provided to furnish direct access to the National Account Index. It will display the remote service center location for the input TIN, Display File Source Code, MFT, Tax Period and Plan Number.

## (34) RFINQ

### Reference IRM 3(25)(77)(16)

This command code is used to research the Reporting Agent File in any of several ways.

- (1) When CC RFINQ is input with a taxpayer TIN only, a list of MFTs and beginning tax periods present for the taxpayer will be displayed along with a reporting agent's name, EIN and authorization information. Authorization remains valid until terminated by the Taxpayer or Reporting Agent.
- (2) When CC RFINQ is input with the taxpayer TIN and module information (MFT code and Tax Period), all information for that module will be displayed if it is present on the RAF.
- (3) When CC RFINQ is input with taxpayer TIN, module information, and reporting agent EIN, all specific information for that module will be displayed if the reporting agent has an authorization for that module.
- (4) When CC RFINQ is input with the definer "R" and reporting agents EIN, specific information about that reporting agent (name, address, and telephone number) will be displayed.
- (5) When CC RFINQ is input with the definer "P", it will display pending transactions.

## (35) RPINQ

Reference IRM 3(25)(77)(33)

This command code is used to research the CAF Representative File (CAFR) in any of several ways, depending on the number of search keys given.

The minimum search keys required for CC RPINQ are:

(1) Rep name key (up to ten characters)

The following are optional search keys for CC RPINQ:

- (1) the Rep's First Initial
- (2) the first three numbers of the ZIP code (or "#" if foreign addr.)
- (3) the fourth & fifth characters of the ZIP code
- (4) the first four characters of the street address

## (36) SCFTR

Reference IRM 3(25)(77)(39)

This CC is used to research the SC Control File and overnight research of records that have been removed to the historical SCCF. Input with a definer and DLN. Useful in tracing payments or returns.

## (37) SSNAD

Reference IRM 3(25)(77)(14)

This command is used when the SSN is unknown. All input fields following the CC are variable in length and when present must be separate by a comma.

## Input format:

| 1     | 2      | 3  | 4    | 5     |
|-------|--------|----|------|-------|
| SSNAD | GREEN, | В, | 221, | 2034E |

1

| Comm   |                          |
|--------|--------------------------|
| Comm   | and Code Definer         |
| "Blank | 3                        |
| I=IMF  |                          |
| B=BMI  | =                        |
| A=IRA  | F                        |
| N=NM   | F                        |
| Q=Inva | alid (* or X Records)    |
| X=hard | lcopy                    |
| Note:  | if definer "X" is used a |
|        | Receiver Employee N      |
|        | also be input but mus    |

Command Code

- **Note:** if definer "X" is used and the receiver is other than the terminal operator, input the Receiver Employee Number beginning in position one of line two. Remarks may also be input but must be preceded by a comma after the Receiver Employee Number.
- 2 First six characters of taxpayer's last name
- 3 Taxpayer's first initial/first name/or minus if unknown
- 4 Zip Code: Enter the full five digit Zip, if known. If searching for a taxpayer with a foreign address, input 3 zeroes in this field. The first three digits of Zip must be present if street address is input.
- 5 First six characters of taxpayer's address.

## (38) STAUP

Reference IRM 3(25)(78)(34)

This command code is used to update the status of modules that are or have been balance due modules. Command Code STAUP is valid for IMF, BMF, IRAF, and NMF. STAUP may be used to update accounts at a remote service center using Universal Access. The jurisdiction o the "To" service center will be used to determine location code validity. NOTE: This may cause the notice issued routine to be interrupted. The module updates to either status 48, status 50, or the status requested as appropriate.

By requesting a notice status, STAUP will interrupt, delay, accelerate reissuance, or skip routine notice issuance. If a notice is requested, the number of cycles delay before issuance of the notice is required. If the module qualifies for issuance of the notice requested, the weekly update will cause the notice to issue when the number of cycles delay has expired.

STAUP cannot be input when:

-- The Collection Statute Expiration Date (CSED) is within six months of expiring or an account is in Status 22, 24, 26, 60, 64, 71, or 72.

If the service center status is blank or 99, the account is out of region. Use Universal Access to input CC STAUP.

Release the CC STAUP by inputting a second STAUP for three cycles, or other suitable delay, if a balance due remains on the account after all action has been completed.

The statuses (notices) progress as follows:

| Status        | Notice                                |
|---------------|---------------------------------------|
| 19/21         | First notice (issued by Master File). |
| 20 (IMF only) | 501-First Notice issued by IDRS       |
| 58            | 504-Fourth Notice                     |
| 22            | ACS TDA (505)                         |
| 24            | QUEUE TDA (505)                       |
| 26            | PAPER TDA (505)                       |
|               |                                       |

STAUP with a definer "F" will provide a format screen for input. (prerequisite if batch input). STAUP with a definer "S" can be used for single line input. The command code TXMOD will be a required prerequisite.

1 2 STAUP 3 4 5 6 7 8 9 333-33-3333 30 198912 VIOL 58 5 10 R

| STAUP                            |
|----------------------------------|
| DEFINER—F=Provides format screen |

3 TIN

1 2

- 4 MFT CODE
- 5 TAX PERIOD
- 6 NAME CONTROL
- 7 STATUS REQUEST (nn or \* for next sequential status, D for marking last CP504 destroyed, R for marking last CP504 destroyed and requesting another)
- 8 NUMBER OF CYCLES DELAY (00—15 or blank)
- 9 ASSIGNMENT CODE or blank
- 10 REPEAT INDICATOR (starts in position 2)

## (39) SUMRY

Reference IRM 3(25) (77) (11)

Use this CC to request a summary of an account on IDRS for a particular TIN and File Source.

**IMF Display** 

3 4 2 5 SUMRY 123-45-6789 NM-CTRL=WOOD \*PDT\* 7 9 6 8 INVLD-SSN-REL-CDE CAF= TC130-SC= ENT-INTL-CD= 10 11 12 13 **REVERSE VALIDITY ON TIF** DUMMY ENTITY ENTITY CONTROL ENT-PN-TRANS 14 15 16 17 18 IRA-CD= SCSSN= COMBAT ZONE= FIDO-CD PRIMARY-LOC= 19 20 21 22 YR-OF-LATEST-RET= FILING-COND-CD= TDA/TDI-LOC= OIC 23 24 25 FILE-LOCATION= CYCLE-POSTED= COLL-ASGMT= 28 26 27 29 MTH-ERR= EXT TX DISCREPANCY TDI= TDI-CYC= 31 32 30 ACCOUNT MERGED/RESEQUENCED TO: TIN= NM-CTRL= 33 34 35 TIN= ACCOUNT MERGED/RESEQUENCED FROM: NM-CTRL= 36 37 38 39 40 41 42 43 44 MFT TAX-PRD FS DLN STS CYC SC-MOD-BAL FRZ-CDS CTRL-ASGNT 45 46 47 48 49 MF-CAF-CD= PND-TRANS TDI= LIEN=

- 1 SUMRY
- 2 Definer—Can be R, A or blank
- 3 TIN and File Source
- 4 Name Control
- 5 PDT/KITA/HSTG Code

6 Invalid SSN Release Indicator-"1", "2", "4" if present or "-" if freeze is on.

1=Account on valid segment and no freeze or invalid SSN freeze released this calendar year only by posting TC29X or 30X.

2=Account on invalid segment and invalid SSN freeze released by TC51X. Freeze remains released until the end of the next succeeding calendar year after TC51X posts. 4=Account on invalid segment and invalid SSN freeze released by a transaction which has posted.

- 7 CAF INDICATOR—The Centralized Authorization File Indicator ("C') will be displayed, if present.
- 8 TC130 INDICATOR—If present will be Service Center Code. Otherwise, two zeros.
- 9
- 10 REVERSE VALIDITY ON TIF—Displayed if opposite SSN validity

| 11 | DUMMY MESSAGE                                                                                          |
|----|----------------------------------------------------------------------------------------------------|
| 12 | ENTITY CONTROL—Displayed if the Entity Module contains any open case control.                          |
| 13 | ENTITY PN—TRANS—Displayed if there are any Entity pending transactions.                                |
| 14 | IRA INDICATOR—"1" thru "7" or blank. (See IRM 3(27) (68)8.(28) for values)                             |
| 15 | SCRAMBLED SSN INDICATOR                                                                                |
| 16 | MILITARY OPERATION INDICATOR                                                                           |
| 17 | FILING DISTRICT OFFICE CODE                                                                            |
| 18 | PRIMARY LOCATION CODE                                                                                  |
| 19 | LATEST RETURN FILED                                                                                    |
| 20 | FILING CONDITION CODE                                                                                  |
| 21 | TDA/TDI LOCATION CODE                                                                                  |
| 23 | FILE LOCATION CODE OF RETURN                                                                           |
| 24 | CYCLE POSTED (Latest Return)                                                                           |
| 25 | COLLECTION (TDA/TDI) ASSIGNMENT NUMBER                                                                 |
| 26 | MATH ERROR(S)                                                                                          |
| 27 | ESTIMATED TAX DISCREPANCY INDICATOR                                                                    |
| 28 | TDI CODE, if present 1,2,4,5,6,7,8,9,T, or X.                                                          |
| 29 | IDRS TDI CYCLE                                                                                         |
| 30 | ACCOUNT MERGED/RESEQUENCED TO: Displayed on old (FROM) account. See CC ENMOD for pending TC003 or 026. |
| 31 | NEW (TO) ACCOUNT TIN                                                                                   |
| 32 | NEW (TO) ACCOUNT NAME CONTROL                                                                          |
| 33 | ACCOUNT MERGED/RESEQUENCED FROM: Displayed on new (TO) account. See CC ENMOD for pending TC004 or 008. |
| 34 | OLD (FROM) ACCOUNT TIN.                                                                                |
| 35 | OLD (FROM) ACCOUNT NAME CONTROL.                                                                       |
| 36 | MFT                                                                                                    |
| 37 | TAX PERIOD                                                                                             |
| 38 | FILING STATUS CODE                                                                                     |
| 39 | MODULE CONTROL DLN                                                                                     |
| 40 | SC STATUS                                                                                              |
| 41 | STATUS CYCLE                                                                                           |
| 42 | IDRS MODULE BALANCE (Amount) Hyphen(-) indicates a credit balance.                                     |
| 43 | FREEZE CODES                                                                                           |
| 44 | EMPLOYEE ASSIGNMENT NUMBER                                                                             |
| 45 |                                                                                                    |
|    |                                                                                                    |

| 46 TAX MODULE CAF CODE | CAF CODE |
|------------------------|----------|
|------------------------|----------|

47 UNPOSTABLE INDICATOR "U". Otherwise blank.

PENDING TRANSACTION INDICATOR "P". Otherwise blank.

- 48 TDI INDICATOR
- 49 LIEN INDICATOR

BMF Display

| 1<br>SUMRY<br>5<br>EMPLMI<br>9<br>LARGE<br>13 | 2 3 4                                                                           |  |  |  |  |  |
|-----------------------------------------------|---------------------------------------------------------------------------------|--|--|--|--|--|
|                                               | TAX MODULE SUMMARY                                                              |  |  |  |  |  |
|                                               |                                                                                 |  |  |  |  |  |
| 1                                             | SUMRY                                                                           |  |  |  |  |  |
| 2                                             | Definer—Can be R, A or blank.                                                   |  |  |  |  |  |
| 3                                             | TIN and File Source                                                             |  |  |  |  |  |
| 4                                             | NAME CONTROL                                                                    |  |  |  |  |  |
| 5                                             | EMPLOYMENT CODE                                                                 |  |  |  |  |  |
| 6                                             | CAF INDICATOR                                                                   |  |  |  |  |  |
| 7                                             | TC 130 INDICATOR                                                                |  |  |  |  |  |
| 8                                             |                                                                                 |  |  |  |  |  |
| 9                                             | LARGE COMPLEX CORPORATION CODE—Shows SC code for responsible Service<br>Center. |  |  |  |  |  |
| 10                                            | DUMMY MESSAGE                                                                   |  |  |  |  |  |
| 11                                            | ENTITY CONTROL                                                                  |  |  |  |  |  |
| 12                                            | ENTITY PN—TRANS                                                                 |  |  |  |  |  |
| 13                                            | FILING REQUIREMENTS (literal)                                                   |  |  |  |  |  |
| 14                                            | FILING DISTRICT OFFICE CODE                                                     |  |  |  |  |  |
| 15                                            | PRIMARY LOCATION CODE                                                           |  |  |  |  |  |
| 16                                            | TDA/TDI LOCATION CODE                                                           |  |  |  |  |  |
| 17                                            | COLLECTION (TDA/TDI) ASSIGNMENT NUMBER                                          |  |  |  |  |  |
| 18                                            | TDI CODE                                                                        |  |  |  |  |  |
| 19                                            | IDRS TDI Cycle                                                                  |  |  |  |  |  |
| **                                            | TAX MODULE SUMMARY Data will be the same as stated in IMF display.              |  |  |  |  |  |
|                                               |                                                                                 |  |  |  |  |  |

## (40) SUPRQ

Reference IRM 3(25)(77)25)

Used to display data from the REQUESTED—COLL—CASE—DATA—BASE. Input of a TIN and TIN TYPE will display all data for the account for all years. CC TSIGN with SUPP—REQ—IND of D must be input and the supplement will be loaded during weekend processing. Therefore users must wait until the following week to input CC SUPRQ.

## (41) TDINQ

Reference IRM 3(25)(77)(26) — Terminal Output Display

This CC requests display of entity and module data, if present, on the TIF which is pertinent to delinquent return investigations. CC TDINQ will pass off the NAIMSG when no data is on the TIF. NAIMSG will display one of these screens: MFREQ; BMFOLM; IMFOLM; BMFOLI; IMFOLI, EMFOLI or IRAOLI.

|                                                                                                    | <u> </u>      |
|----------------------------------------------------------------------------------------------------|---------------|
| 1 2 3 4 5<br>TDINQ 123-45-6789 ABCD ASSIGN-NUM PDT                                                                   |               |
|                                                                                                    | CURR-DATE     |
| 7         8         9         10         11         12           CAF=         ACS         KITA         *COMBAT-ZONE* |               |
| 13 14 15                                                                                                    |               |
| TDA-GRADE-CD TDI-GRADE-CD LST-MF-EXT-CYC                                                                             |               |
| 16 17 18 19 20 21 22                                                                                                 | 23 24         |
| LOC-3901-0000 TDA TDI FYM-12 EMP- ESTAB-8405                                                                         |               |
| 25 26 27 28 29 3                                                                                                    | 30            |
| PRI-SEC PMF COPYS-1293 SUPP 6020 COM                                                                                 | MPL-CD        |
| 31 32 33 34 35 36                                                                                                    | 37 38         |
| IN-8440 2N 3N 4N TDI ORIG CLO                                                                                        | S-8443        |
| 39 40 41                                                                                                    | 42            |
| TRANSF-CYC LAST-CU-CYC RWMS-Q-INE                                                                                    | D AYSC-       |
| 43 44 45                                                                                                    |               |
| REJ DT MFT                                                                                                    |               |
| 46                                                                                                    |               |
| MR. AL LYNPETE                                                                                                    |               |
| 47                                                                                                    |               |
| 2506 W. 12TH STREET                                                                                                  |               |
| 48 49 50 51                                                                                                    |               |
| ARLINGTON, VA 22206-0000                                                                                             |               |
| 52 53 54<br>RICHMOND VA 222340                                                                                       |               |
|                                                                                                    | 000           |
| 55 56 57 58 59<br>ET XXX XXXXXX XXXXX-XXX-XXXX-X XXXXXX                                                              |               |
| 60 61 62 63                                                                                                    |               |
| AS XXXXXXXX XX XX TO X                                                                                               |               |
|                                                                                                    | 68 69         |
| 64 65 66 67<br>NCDATE XXX EO-STATXXXXXXX                                                                             |               |
|                                                                                                    | 75 76         |
| AFF INC FOUN- GEN NO ORG- A                                                                                          |               |
|                                                                                                    | 79            |
| 77 78<br>FR-12 DATE OF DEATH                                                                                         | FR            |
| 00 01 02 03 04 00                                                                                                    |               |
| LPS- XXXXXX FR- XXX XX,XXX XX<br>86 87 88 89 90 91                                                                   |               |
| 86 87 88 89 90 91                                                                                                    | 92 93         |
| SC-CD- DY- SEL- AGE- REFUND- PYMF-                                                                                   |               |
| 94 95 96 97 98 99                                                                                                    | 100           |
| NET E RET-RIC POD DY CC                                                                                              | WH            |
| 101 102 103 104 105 106                                                                                              |               |
| MODULES XXX XXXX S-n DEL-MOD-FR- D-                                                                                  | MOD CAFQ- ACS |

| 1  | CC TDINQ                   |
|----|----------------------------|
| 2  | TIN and File Source Code   |
| 3  | Name Control               |
| 4  | ASSIGNMENT NUM             |
| 5  | PDT—INDICATOR              |
| 6  | CURRENT—DATE               |
| 7  | CAF—IND                    |
| 8  |                            |
| 9  | ACS—ACCT—CD                |
| 10 |                            |
| 11 | KITA—IND                   |
| 12 | Combat—IND                 |
| 13 | TDA—GRADE—LEVEL—CD         |
| 14 | TDI—GRADE—LEVEL—CD         |
| 15 | LST-MF-EXT-CYC-ENT         |
| 16 | PRIMARY—LOC—CD             |
| 17 | TDA—LOC—CD                 |
| 18 | TDA—CD                     |
| 19 | TDI-CD                     |
| 20 | FISCAL—YEAR—MONTH          |
| 21 | EMPLMNT—CD                 |
| 22 | ESTABLISHMENT              |
| 23 | Cross Reference TIN        |
| 24 | TDI-CASE-CODE              |
| 25 | PRIMARY—TDI—CD             |
| 26 | PAYER-MASTER-FILE-CODE     |
| 27 | COLL—POTENTIAL—YIELD—SCORE |
| 28 | SUPP-REQ-IND               |
| 29 | TDI—6020—B–IND             |
| 30 | COMPL-CD-IMF               |
| 31 | FIRST—NOTICE—CYCLE         |
| 32 | SECOND—NOTICE—CYCLE        |
| 33 | THIRD—NOTICE—CYCLE         |
| 34 | FOURTH-NOTICE-CYCLE        |
| 35 | TDI-CYC                    |
| 36 | ORIGINAL—TDI—CYC           |
| 37 | CLOSURE—CYC                |
| 38 | NOTICE-CD                  |
|    | TRANSFER—CYCLE             |
| 39 | LAST—COMPL—UPD—CYC         |
| 40 |                            |
| 41 | RWMS—QUEUE—IND             |
| 42 | ACCOUNT_YIELD_SCORE        |
| 43 | REJECT—TRANS—CD            |

| 44    | REJECT—TRANS—DT          |
|-------|--------------------------|
| 45    | REJECT—MFT—TAX—PERIOD    |
| 46-54 | NAME—ADDRESS LINES       |
| 55    | TRANS—STATUS—CD          |
| 56    | TRANS-CD                 |
| 57    | TRANS-DT                 |
| 58    | DLN                      |
| 59    | TRANS—CYC                |
| 60    | ASSIGNMENT—ACTION—DATE   |
| 61    | ACTION—EMPLEE—NUM        |
| 62    | ASSIGNMENT-NUM           |
| 63    | ASSIGNMENT—SOURCE—CD     |
| 64    | ACTION-DT                |
| 65    | COLL—CD                  |
| 66    | EO—STATUS—CD             |
| 67    | EO—STATUS—YR—MON         |
| 68    | RULING—YR—MON            |
| 69    | CLASSIFICATION—CD        |
| 70    | AFFILIATION—CD           |
| 71    | INCOME—CD                |
| 72    | FOUNDATION-CD            |
| 73    | GROUP-EXEMPTION-NUM      |
| 74    | ORG—TYPE—CD              |
| 75    | ASSET—CD                 |
| 76    | SUBSECT—CD               |
| 77    | FR—BMF                   |
| 78    | DATE—OF—DEATH            |
| 80    | LPS-MFT-CD               |
| 81    | LPS—TAX—PERIOD           |
| 82    | LPS—FR—CD                |
| 83    | LPS—TRANS—CD             |
| 84    | LPS—LAST—RET—AMT         |
| 85    | LPS—COND—CLOSING—CD      |
| 86    | CASE—SC—CD               |
| 87    | CASE—DLQ—CD              |
| 88    | SELECTION-CD             |
| 89    | TAXPYER—AGE              |
| 90    | REFUND—BAL—CD            |
| 91    | PRIOR—TR—MATCH—CD        |
| 92    | TOT-INCOME-DELQ-YR       |
| 93    | PRIOR—YR—RET—AGI—AMT     |
| 94    | PRIOR—YR—RET—NET—TAX—AMT |
| 95    | PRIOR—YR—EXEMPTIONS      |
| 96    | PRIOR—YR—RET—RECVD—DT    |

| 97  | POD                  |
|-----|----------------------|
| 98  | DEATH—IND            |
| 99  | NUM—IRP—DOCS         |
| 100 | DELQ—YR—TAX—WITHHELD |
| 101 | LITERAL              |
| 102 | MFT—CD/PLAN—NUM      |
| 103 | TAX—PERIOD           |
| 104 | MODULE STATUS        |
| 105 | DELQ-MODULE          |
| 106 | 474 DELAY—IND        |
| 107 | MOD—STATUS—CYC       |
| 108 | MF—CAF—CD            |
|     |                      |

109 ACS-CD

## (42) TFTRA

Reference IRM 3(25)(77)(19)

Used to request printed hard copy transcript of tax and/or entity data on IDRS for a particular TIN. The three request types are module transcript, entity transcript and complete transcript.

### (43) TXCMP

Reference IRM 3(25)(77)(42)

This CC is used to calculate individual tax liability using the tax rate schedule.

TXCMP with definer R will generate an input format screen for the current processing tax year and prior three years, filing status, taxable income, and exemptions.

## (44) TXMOD

## Reference IRM 3(25)(77)(11)

This CC is used to request a display of all tax module information for a specific tax period on the TIF.

CC TXMOD has more detailed information than any other single command code. Therefore, the examples and identification of the elements will be broken into five sections:

- Heading Section
- Transaction Section (IMF and BMF)
- Notice Section
- Case Control and History Section
- Status History Section

If there is no data for a specific section, the succeeding sections will move up.

Every element within the CC TXMOD capability is identified in the following exhibits of the five sections of TXMOD. A definer must always be used when addressing CC TXMOD.

## Heading Section 3(25) (77) (1)

| 1            | 2 3         | 4          | 5          | 6          |              |          |
|--------------|-------------|------------|------------|------------|--------------|----------|
| TXMOD 888-88 |             |            | BLUE       | "PDT"      |              |          |
| 7 8          |             | 1          | 9          | 10         |              |          |
| DLN FO       | REIGN TRAN  | S LARGE    | CORPORAT   | ION OOB C  |              |          |
| 11           | 12          |            |            | 13         | 14           | 15       |
| IRS-EMP-CD   | REVERSE V   | ALIDITY ON | TIF DUMM   | IY MODULE  | ENTITY CONTR | ROL SADA |
|              |             |            |            |            |              | 21       |
|              |             |            |            |            | RCT-CYC SC-R | EASON-CD |
| 22           |             |            |            |            |              |          |
| SC-STS       |             |            |            |            | LY +         |          |
| 28           |             |            |            |            |              |          |
| MF-STS       | MOD-BAL     | CYC        | TODAY'S [  | DT ICS     |              |          |
| 33           |             | 34         | 35         | 36         | 37           |          |
| PENDING TRA  | NS LAS      | T NOTICE   | ARDI-CD    | PRIMARY    | -LOC ACS     |          |
|              | 38          | 39         | 40         | 41         |              |          |
|              | AICS -CD FI | DO-CD= TD  | A/TDI LOC  | SRC        |              |          |
| 42 43        | 44 4        | 5          | 46         |            |              |          |
| ASED FR      |             |            |            |            |              |          |
| 47 48        | 49          | 50         | 51         | 52         |              |          |
| CSED         | 54          | CAF        | LIEN       | MOD-YLD-SC | COR          |          |
| 53           | 54          | 55         | 56         | 57         |              |          |
| RSED         | NAICS-CD    | TDI        | TDI-CY     | C OIC      |              |          |
| 58<br>ELCTR  |             |            | 59         | 60         |              |          |
|              |             |            |            |            |              |          |
| 61 6         |             |            |            |            |              |          |
| FR C-        |             |            |            | DLQ-MO     | D-FR         |          |
|              |             | 66 67      |            |            |              |          |
|              |             |            | I BWNC     |            |              |          |
| 69           |             | 0          |            |            | 72           |          |
|              |             |            |            |            | LST-CD-CTRL- |          |
|              |             |            |            |            | ) 81 82      |          |
| C# STATUS A  | CT-DT ACTIO | ON-EMP AC  | CTIVITY RC | VD-DT ASS  | GN-TO CAT OR | GFS      |
|              |             |            |            |            |              |          |
|              |             |            |            |            |              |          |

- 1 TIN AND DISPLAY FILE SOURCE
- 2 MFT
- 3 TAX PERIOD
- 4 PLAN NUMBER—present for EPMF accounts only
- 5 NAME CONTROL
- 6 PDT/KITA/HSTG CODE—"\*PDT\*" will be displayed for tax accounts identified as Potentially Dangerous Taxpayer "KITA" will be displayed for tax accounts identified as belonging to individuals killed in a Terrorist Action (IMF only) "HSTG" will be displayed for tax accounts identified as belonging to individuals taken hostage.
- 7 MODULE CONTROL DLN
- 8 FOREIGN TRANSACTION—IMF indicator means the individual has a Foreign Bank Account. BMF indicator means the company is doing the business in a foreign country.
- 9 LARGE COMPLEX CORPORATION CODE—Shows SC code for responsible Service Center.
- 10 OUT OF BALANCE CAWR Literal displayed when action code (971-CD) is 88.
- 11 IRS EMPLOYEE CODE
- 12 REVERSE-VALIDITY-ON -TIF-Displayed if opposite SSN validity account is present on TIF. For IMF, BMF or IRAF SSN accounts only.
- 13 DUMMY/MEMO MESSAGE-If the account is a dummy, the message "DUMMY ACCOUNT" will appear. If the account is real but the tax module is a dummy, the message "DUMMY MODULE" will appear.\*EL If the module has been resequenced, the message "MEMO MODULE" will appear.
- 14 ENTITY CONTROL-Displayed if the Entity module contains any open Case Control.
- 15 SADA-Displayed if spouse at different address indicator (971-CD=55) is present.
- 16 INV-SSN-REL-Indicator is displayed if the invalid SSN Refund freeze is "Off".
- 17 SCSSN-displayed if Scrambled SSN indicator is "ON" for this account.
- 18 MOP/UN-Participant in a Military Operation or United Nations Peace keeping Force Indicator
- 19 Combat Zone
- 20 LAST MF EXTRACT CYCLE-Cycle of last update for this module from the Master File.
- 21 SC REASON CODE-Reason Code for retaining tax module on data base. Used by Computer Branch Staff.
- 22 CURRENT SC STATUS CODE.
- SC MODULE BALANCE-A total of the amounts contained in the pending transaction (type AP,TP,PN,RS,UNNN,CU NU) plus the MF module balance. TC 667 is excluded.\*EL
   (-) in position 36 indicates a credit balance.
- 24 SC STATUS CYCLE
- 25 NEXT IDRS NOTICE-displayed for SC Status Code "48" and "50".
- 26 MAXIMUM NUMBER OF CYCLES DELAY
- 27 BALANCE OF CYCLES DELAY-displayed for SC Status Code 48.
- 28 CURRENT MASTER FILE STATUS CODE
- 29 MASTER FILE MODULE BALANCE-A total of the amounts contained in the transactions posted to MF. A hyphen (-) in position 36 indicates a credit balance.
- 30 MF STATUS CYCLE
- 31 CURRENT DATE

- 32 ICS ACCOUNT CODE (Integrated Collection System)
- 33 PENDING TRANS-displayed if there are any tax module pending transactions.
- 34 LAST NOTICE-If a Notice History Section is present the Notice Number of the last notice entry is displayed.
- 35 ARDI Code (Accounts Receivable Dollar Inventory) See ACTRA Chapter 13)
- 36 PRIMARY LOCATION CODE
- 37 ACS ACCOUNT CODE
- 38 AICS Code (Automated Inventory Control System)
- 39 FILING DISTRICT OFFICE CODE
- 40 TDA/TDI LOCATION CODE
- 41 SECURED RETURN CODE-from Tax Return
- 42 ASED-Assessment Statute Expiration Date
- 43 LEFT POSITION FREEZE CODES
- 44 RIGHT POSITION FREEZE CODES
- 45 AIMS CODE-will show the presence of an examination of a taxpayer's return as follows: blank=No examination of a taxpayer's module is on this account.

1=Examination data is present on one or more modules.

3=Examination data is present on this large case related temporary TIN for 1 or more tax modules.

 $5{=}\mathsf{Examination}$  data is present on one or more tax modules for this temporary TIN which is not large case related.

- 46 COLLECTION (TDA/TDI) ASSIGNMENT NUMBER
- 47 COLLECTION STATUTE EXPIRATION DATE
- 50 MF CAF CODE-The Centralized Authorization File Code on the tax module (1—8) will be display, if present.
- 51 LIEN INDICATOR-if present. blank=No Lien Data 1=Lien Data on IDRS only
  - 4=Lien Data on MF only
  - 5=Lien Data on IDRS and MF
- 52 MOD YIELD SCORE-TDA Module yield score if significant, otherwise TDI module yield score if significant. Value over 99,999 displayed as 99999.
- 53 REFUND STATUTE EXPIRATION DATE
- 54 PRINCIPAL INDUSTRIAL ACTIVITY CODE See IRM 3(17)(41)
- 55 TDI MOD STATUS CD—displayed if significant.

1=Open TDI

- 2=Closed TDI
- 4=First TDI Notice
- 5=Second TDI Notice
- 6=Third TDI Notice
- 7=Fourth TDI Notice

8=Closed TDI Notice

9=TIN Change—Suspense

- 56 TDI CYCLE
- 57 OFFER IN COMPROMISE
- 58 ELECTRONIC DEPOSIT CODE—The year in which a taxpayer is required to start making deposits by electronic funds transfer.
- 59 ELECTRONIC FUNDS TRANSFER INDICATOR.
  - 0 EFT Refund

1 - Financial Institution's Routing and transmit number (RTN) failed input processing validity check. Refund issued by paper check.

2 - EFT refund denied for this module

3 - EFT refund denied because actual refund differs from taxpayer's amount by \$50 or more. If the reason for the difference is an offset, the remaining amount, if any, will be issued by EFT, and a notice will be generated explaining the offset.

4 - EFT refund refused by a financial institution (undeliverable). Refund issued by paper check.

- 5 EFT refund denied because the credit is frozen by account or module freeze
- 6 EFT refund after settlement cycle
- 9 Direct deposit not requested
- 60 DEFERRED ACTION INDICATOR
- 61 BMF FILING REQUIREMENTS—See IRM 3(25)(77)(11). For EPMF and NMF accounts the literal "INACTIVE ACCOUNT' is displayed if the FR Code is "8', otherwise field is blank.
- 62 CORPORATION INDICATOR
- 63 TWO PERCENT INTEREST DATE
- 64 EMPLOYMENT CODE—See IRM 3(27)(68)
- 65 FILING REQUIREMENT OF MODULE IF DELINQUENT
- 66 IRA CODE—1 thru 7 or blank. This is an entity indicator and pertains to the last return filed as indicated on the ENMOD display. It does not necessarily apply to the tax module on the screen display. See IRM 3(27)(68)8.(28)
- 67 BACKUP WITHHOLDING INDICATOR
- 68 BACKUP WITHHOLDING NOTICE COUNT
- 69 MODULE CASE CONTROL INDICATOR. Always display. "NO CASE CONTROLS", "ALL CASE CONTROLS CLOSED" or "MULTIPLE OPEN CASE CONTROLS" or "ONE OPEN CASE" will be shown as appropriate.
- 70 OPEN CONTROL BASE COUNT
- 71 CLOSED CONTROL BASE CYCLE
- 72 LATEST CASE CONTROL ACTIVITY
- 73-83 CASE CONTROL INFORMATION—Literals and data will only appear if module has an open control base.

```
POSTED RETURN INFORMATION IMF
      RCC= 1 MATH-STS-CD = 2
RET-RCVD-DT = <u>3</u> MO-DELQ= <u>4</u> CRD= <u>5</u> TX/TPR= <u>6</u>
MTH-ERR=<u>7</u> MULT MATH ERRORS=<u>8</u> NON-CMPT-CD=<u>9</u> EST TX DISCREPANCE=<u>10</u> HIGH-
INCOME=11
FS=<u>12</u> NUM-EXEMPT=<u>13</u> XREF-TIN=<u>14</u> MF-P=<u>15</u> F8615=<u>16</u> EST-PNLTY-IND=<u>17</u>
AGI=<u>18</u> AEIC = <u>19</u> EST-TX-BASE = <u>20</u>
TXI= <u>21</u> PRIM-SE-INCM = <u>22</u> EST-CR-CLMD = <u>23</u>
SET = 24 SECND-SE-INCM = 25 UNAPPLD-CR-ELECT 26
PRIM-UNREPPRTD-TIP-INC = <u>27</u> DIR-DEP-RES-RSN-CD = <u>28</u>
SECND-UNREPRTD-TIP-INC = 29 EST-TX-FRGVNS-% = 30
PRIM-MEDICARE-INC = <u>31</u> PRIM-MEDICARE-TIP-INC = <u>32</u>
SECND-MEDICARE-INC = 33 SCND-MEDICARE-TIP-INC = 34
     T/C POSTED TRANS-AMT CYC T DLN
                                              6020B
SUB <u>35 36 37 38 39 40 41 42</u>
                           PYMNT PSTD WTH RTRN
 610
        <u>43 44 45</u>
 806
        46 47 48 WITHLDING TAX CRED POSTED WITH RETURN
```

| ltem | Description                                                                                                    |
|------|----------------------------------------------------------------------------------------------------|
| 1    | RETURN CONDITION CODE                                                                                                    |
| 2    | MATH STATUS CODE                                                                                                    |
|      | 2 = math error within tolerance                                                                                                    |
|      | 3 = math error exceeds tolerance                                                                                                    |
| 3    | RETURN RECEIVED DATE                                                                                                    |
| 4    | MONTH DELINQUENT CODE-number of months delinquent (0-5)                                                                                              |
| 5    | CORRESPONDENCE RECEIVED DATE                                                                                                    |
| 6    | TAX PER TAXPAYER-displayed if significant for any MFT.                                                                                               |
| 7    | MATH ERROR CODE-the first of any Math Error Codes posted on return is displayed.                                                                     |
| 8    | MULT-MATH-ERRORS-indicates multiple math errors posted on return.                                                                                    |
| 9    | NON COMPUTE CODE-values are                                                                                                    |
|      | 1 = Non-Compute Code 2 return filed non-timely.                                                                                                    |
|      | 2 = OIO return.                                                                                                    |
|      | 4 = IRS prepared or reviewed return with type A math error code that was timely filed and resulted in an increase in tax and interest less than \$5. |
|      | 6 = Combination of 2 and 4 above.                                                                                                    |
| 10   | EST-TX-DISCREPANCY-indicates posted ES payments/credits disagreed with amount<br>claimed on return.                                                  |
| 11   | HIGH INCOME INDICATOR                                                                                                    |
| 12   | FILING STATUS                                                                                                    |
| 13   | NUMBER OF EXEMPTIONS                                                                                                    |
| 14   | CROSS-REFERENCE TIN-from a Schedule C or D                                                                                                    |
| 15   | MASTER FILE "P" CODE                                                                                                    |
| 16   | MINOR INDICATOR-"F8615" displays if this schedule filed on return.                                                                                   |

| Item | Description                                                                                  |
|------|----------------------------------------------------------------------------------------------|
|      |                                                                                              |
| 17   |                                                                                              |
| 18   | ADJUSTED GROSS INCOME AMOUNT                                                                 |
| 19   |                                                                                              |
| 20   |                                                                                              |
| 21   | TAXABLE INCOME                                                                               |
| 22   | PRIMARY TAXPAYER'S SELF-EMPLOYMENT INCOME                                                    |
| 23   | ESTIMATED TAX CREDIT AMOUNT CLAIMED                                                          |
| 24   | SELF-EMPLOYMENT TAX-total on return                                                          |
| 25   | SECONDARY TAXPAYER SELF-EMPLOYMENT INCOME                                                    |
| 26   | ESTIMATED TAX CREDIT-ELECT AMOUNT                                                            |
| 27   | PRIMARY UNREPORTED TIP INCOME AMOUNT                                                         |
| 28   | DIRECT DEPOSIT REJECT REASON CODE                                                            |
| 29   | SECONDARY UNREPORTED T/P INCOME AMOUNT                                                       |
| 30   | ESTIMATED TAX FORGIVENESS PERCENT                                                            |
| 31   | PRIMARY MEDICARE INCOME                                                                      |
| 32   | PRIMARY MEDICARE TIP INCOME                                                                  |
| 33   | SECONDARY MEDICARE INCOME                                                                    |
| 34   | SECONDARY MEDICARE TIP INCOME                                                                |
| 35   | RETURN TRANSACTION CODE-TC150- the literal sub will print to left of TC150 if this is a SFR. |
| 36   | REVERSED TRANSACTION INDICATOR—"R" if TC reversed.                                           |
| 37   | ASSESSMENT DATE-for returns this is the assessment (23c) date                                |
| 38   | TOTAL TAX LIABILITY-total tax assessed amount for this return                                |
| 39   | CYCLE POSTED TO MASTERFILE                                                                   |
| 40   | TRANS INFORMATION CODE                                                                       |
| 41   | RETURN DLN                                                                                   |
| 42   | SUSTITUTE FOR RETURN—"6020B' for BMF and "SFR' for IMF accounts.                             |
| 43   | EFFECTIVE DATE FOR REMITTANCE                                                                |
| 44   | REMITTANCE AMOUNT                                                                            |
| 45   | CYCLE PAYMENT POSTED                                                                         |
| 46   | EFFECTIVE DATE FOR WITHHOLDING                                                               |
| 47   | WITHHOLDING AMOUNT                                                                           |
| 48   | CYCLE RETURN POSTED                                                                          |
|      |                                                                                              |

## AIMS INFORMATION

The AIMS CONTROL NUMBER associated with posted TC 420 on MCC Transcripts and TXMOD displays consists of ten numerics which identifies the source code, organization code, and District Office location.

For Example:

## 4 0201234016

Source Code = 02 (followed by zero)

Organization Code = 1234 (followed by zero)

District Office = 16

An AIMS CONTROL NUMBER reflecting organization code 5xxx indicates the account was established for Service Center Examination inventory control.

## **IMF Notice Section**

Notice History Data-Contains data regarding those notices issued for the account.

| NOTICE HISTORY SECTION |        |          |               |                |   |                     |  |
|------------------------|--------|----------|---------------|----------------|---|---------------------|--|
|                        | AMOUNT | CYC<br>3 | S<br><u>4</u> | DO<br><u>5</u> | 6 | UNALLW-CD= <u>7</u> |  |

- 1 LITERAL CP & NOTICE NUMBER OR NOTICE TYPE
- 2 NOTICE AMOUNT (blanks for NOTICE-TYPE 587)
- 3 NOTICE CYCLE
- 4 NOTICE SOURCE CODE
- 5 NOTICE DO CODE
- DISHONORED CHECK REASON CODE (if NOTICE-TYPE 587) or SECONDARY-TDA-SELECTION-CODE (if non-numeric NOTICE-TYPE) else NOTICE-SUPPRESS-CODE.
   0 = Notice not selected or suppressed for review
   1 = Notice systemically suppressed
   2 = Notice selected for Review Register and, if CP504 notice may have been either mailed or destroyed.
  - 4 = CP 504 Notice destroyed
- 7 UNALLOWABLE CODE

## **Case Control Information**

# CONTROL BASE AND HISTORY INFORMATION C# STATUS ACT-DT ACTION-EMP ACTIVITY RCVD-DT ASSIGN-TO CAT ORG F S 1 2 3 4 5 6 7 8 9 10 11

Control History Data-contains assignment and control information relating to the case being worked on by a SC or DO employee regarding the account.

Action History Data-contains data regarding actions taken on this account and general information that is not subject to reporting or analysis.

These lines are repeated for each CONTROL ENTRY PRESENT.

- 1 CONTROL SEQUENCE NUMBER-(Displayed only for the first case control entry for each case)
- 2 CASE STATUS CODE
  - A—Assigned
  - S-Suspense
  - M—Other or audit
  - C—Closed
  - B—Background
- 3 ACTION DATE—date CONTROL-HISTORY-GROUP added to TIF
- 4 ACTION EMPLOYEE NUMBER
- 5 ACTIVITY CODE
- 6 IRS RECEIVED DATE
- 7 ASSIGNED EMPLOYEE NUMBER
- 8 CONTROL CATEGORY
- 9 ORIGINATOR CODE
- 10 FOLLOW-UP COUNT
- 11 CONTROL BASE SOURCE CODE
  - G-CC ACTON
  - I-CC ADJ54
  - J-CC CHKCL
  - K—CC RFUND
  - L—CC CHK64
  - M-CC DRT24, DRT48
  - N—CC FRM34
  - U—Special Utility Run
  - 1—Daily TIF Update
  - 3—Weekend TDI Analysis
  - 4-Weekend TIF Update
  - W-CC NOREF
  - X-CC STN90

Y-CC DOALL

5—Post Weekend TIF Update and Analysis

## Status History Section

MF Status History Data-contains data regarding Master File statuses, cycles and related data.

SC Status History Data-contains those status codes, cycles and amounts which reflect the collection history in the Service Center.

| SERVICE CENTER HISTORY SECTION |           |               |                 |                         |                      |
|--------------------------------|-----------|---------------|-----------------|-------------------------|----------------------|
| SC-STS                         | DATE<br>2 | STATUS-AMOUNT | CYC<br><u>4</u> |                         |                      |
| 5_                             | 6         | NXT= <u>7</u> | 8               | MIN-NUM-DELAY= <u>9</u> | BALANCE-CYC-DELAY=10 |

## Status History Section/STAUP Present

- 1 STATUS CODE
- 2 STATUS DATE
- 3 STATUS AMOUNT
- 4 STATUS CYCLE

If status-code is 48 or 50, the line will appear as follows:

- 5 STATUS CODE
- 6 STATUS DATE
- 7 NEXT NOTICE NUMBER
- 8 STATUS CYCLE
- 9 MINIMUM NUMBER OF CYCLES DELAY
- 10 BALANCE OF CYCLES DELAY

## (45) UPTIN

Reference IRM 3(25)(77)(40)

Command code UPTIN will display all open and closed unpostables for a specific TIN. Closed unpostable records will remain on file for display for 90 days. This command code should be used by all Service Center and District Office personnel for account research.

Input Display:

| 1     | 2           |  |
|-------|-------------|--|
| UPTIN | 123-45-6789 |  |
|       |             |  |

## (46) URINQ

Reference IRM 3(25)(77)(20)

## Input Screen:

| 1                 |
|-------------------|
| URINQ             |
| 2                 |
| BIRD              |
| 3                 |
| 123,456,789,10    |
| 4                 |
| 39182-308-17905-2 |
|                   |

- (1) Command Code
- (2) Name Control, if known

UNKN - If added to UR file as unknown

blanks - If name control is not known

(3) Original amount - must include decimal and comma(s) when present.

Blanks - if amount not known

(4) UR Control Number - Format NN (valid district) or NNNNN-NNNNNNN-N with the first two numerics a valid district office for this region.

Blanks - when not known

Note: At least one of the elements (2 to 4) must be present.

## **Terminal Output Display**

This CC is used to request a display of the Unidentified Remittance File, based on elements input, name control, amount and the UR control number. The URF contains all IMF, BMF, EPMF and NMF remittances received without positive identification.

| 1     | 2                 | 3        |
|-------|-------------------|----------|
| URINQ | AMOUNT            | \$171.34 |
| 4     | 5                 |          |
| BIRD  | 57009-099-00007-1 |          |
| 4     | 5                 |          |
| EAGL  | 57627-099-42007-2 |          |
| 4     | 5                 |          |
| WOOD  | 59224-559-22117-3 |          |
|       |                   |          |

*Note:* Will show the name control and control number of each recorded on file for the money

- 1 CC URINQ
- 2 Amount Literal
- 3 Original dollar Amount Edited
- 4 Name Control
- 5 UR CONTROL NUMBER EDITED

amount requested.

## **The History Portion**

The History portion will vary depending on type of History item. For example, Code M, which is an application made through IDRS with CC URAPLM to one of the Master Files, IMF and BMF will have additional data items. The items shown in the History Section of CC URINQ will be as follows:

```
1 2 3
URINQ AMOUNT $ 171.34
4 5
BIRD 57009-099-00007-1
4 5
EAGL 5762f7-078-40323-2
```

- 1 Type Application Code
  - A-Record Status Code Change
  - C-Name Change
  - D—Dishonored Check
  - E-Employee Number Change
  - F—Follow-up Information
  - H—Freeze History
  - I-General Status Indicator Change
  - J-Received Date Change
  - K—Secondary Name Change
  - L-Letter History
  - M—IMF/BMF Account
  - N-NMF/General Ledger Subsidiary Account
  - O—Source Code Change
  - P—Second Narrative Change
  - Q—SSN Change
  - R-Manual Refund
  - S—Street Address Change
  - T-Transfer out of Region/Deposit Fund/General Fund
  - U—City/State/Zip Change

2

- V—Voided Record
- W-Closed to Excess Collection
- X—DLN Change
- Y—Record Closed
- Z-Correction to DC, UR, XS money amount
- Date of Application
- 3 App N/C
- 4 TIN and F S
- 5 Employee Number
- 6 MFT
- 7 Tax Period
- 8 Edited DLN
- 9 Primary T/C
- 10 Primary T/C Amount Edited

## (47) VPARS

Voice Processing Account Referral Screen (VPARS) is a Telephone Routing Interactive System (TRIS) command code. This command code is used by an assistor when the taxpayer has defaulted from a TRIS Interactive Application(IA).

The screen displays summary taxpayer account information from the Taxpayer Information from the Taxpayer Information File (TIF), as well as call referral data from the IP. The call referral process will capture and summarize the caller's actions into user friendly messages which will indicate at what point the caller defaulted from the application. The assistor will be able to continue the call from that point.

There are new calculated data fields on the account summary screen that will show the total of TDA and TDI yield scores, a total of balance due modules and a total of assessed balances.

## (48) XSINQ

Reference IRM 3(25)(77)(49)

This command code is used to address the Excess Collection File. It displays one or more records on the XSF, based on the data elements input. The XSF can be researched in three different ways: by amount of remittance, name control or DLN.